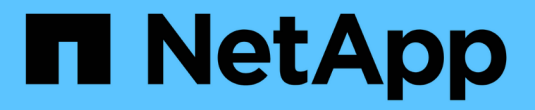

# **S3 REST API**支援的作業和限制

StorageGRID 11.5

NetApp April 11, 2024

This PDF was generated from https://docs.netapp.com/zh-tw/storagegrid-115/s3/authenticatingrequests.html on April 11, 2024. Always check docs.netapp.com for the latest.

# 目錄

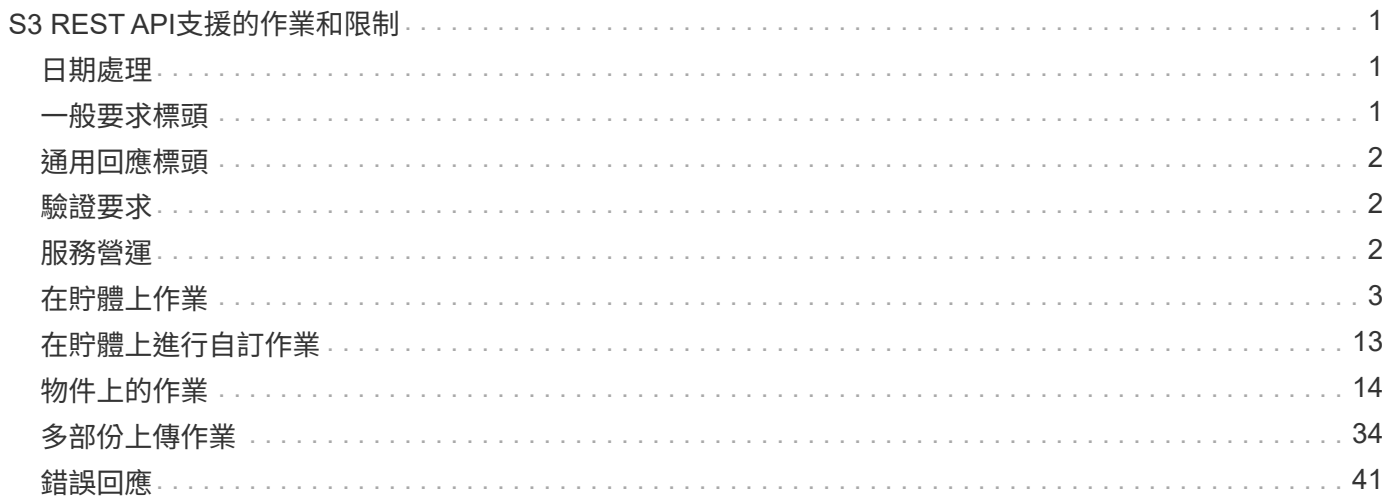

# <span id="page-2-0"></span>**S3 REST API**支援的作業和限制

此系統實作簡單儲存服務API(API版本2002-03)、支援大部分作業、並有一些限 制。StorageGRID整合S3 REST API用戶端應用程式時、您必須瞭解實作詳細資料。

支援虛擬託管型要求和路徑型要求的支援。StorageGRID

- ["](#page-3-1)[驗證要求](#page-3-1)["](#page-3-1)
- ["](#page-3-2)[服務營運](#page-3-2)["](#page-3-2)
- ["](#page-4-0)[在貯體上作業](#page-4-0)["](#page-4-0)
- ["](#page-14-0)[在貯體上進行自訂作業](#page-14-0)["](#page-14-0)
- ["](#page-15-0)[物件上的作業](#page-15-0)["](#page-15-0)
- ["](#page-35-0)[多部份上傳作業](#page-35-0)["](#page-35-0)
- ["](#page-42-0)[錯誤回應](#page-42-0)["](#page-42-0)

# <span id="page-2-1"></span>日期處理

S3 REST API的支援僅支援有效的HTTP日期格式。StorageGRID

支援此功能的僅支援接受日期值的任何標頭的有效HTTP日期格式。StorageGRID日期的時間部分可以格林尼治 標準時間(GMT)格式指定、或以通用協調時間(UTC)格式指定、且無時區偏移(必須指定+0000)。如果您 包含 x-amz-date 標頭在您的要求中、會覆寫在「日期」要求標頭中指定的任何值。使用AWS簽名版本4時 xamz-date 由於不支援日期標頭、因此標頭必須存在於簽署的要求中。

# <span id="page-2-2"></span>一般要求標頭

支援由\_Simple Storage Service API Reference(簡易儲存服務API參考)定義的一般要求標頭、但有一個例 外StorageGRID 。

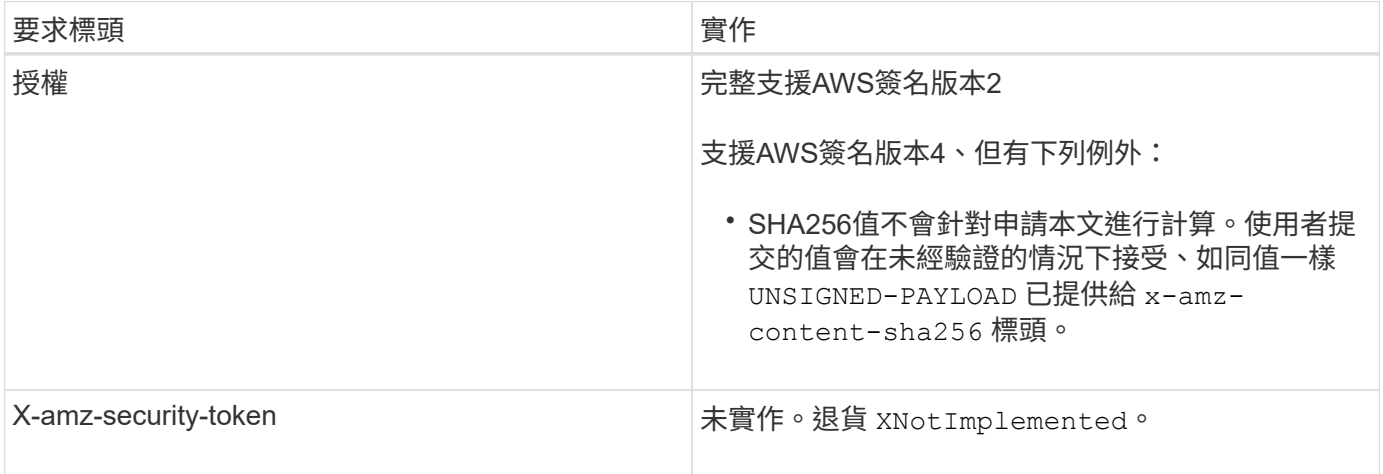

# <span id="page-3-0"></span>通用回應標頭

支援所有由\_Simple Storage Service API Reference(簡易儲存服務API參考)定義的通用回應標頭、但有一項 例外。StorageGRID

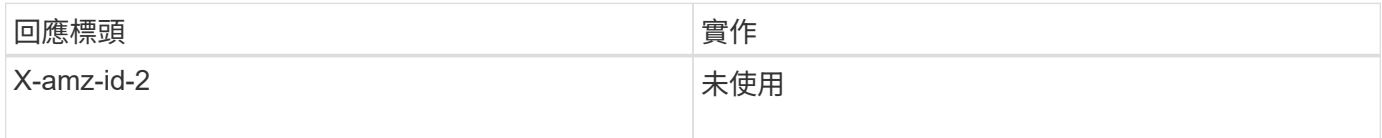

相關資訊

["Amazon Web Services](http://docs.aws.amazon.com/AmazonS3/latest/API/Welcome.html) [\(](http://docs.aws.amazon.com/AmazonS3/latest/API/Welcome.html)[AWS](http://docs.aws.amazon.com/AmazonS3/latest/API/Welcome.html)) 文件: [Amazon Simple Storage Service API Reference"](http://docs.aws.amazon.com/AmazonS3/latest/API/Welcome.html)

# <span id="page-3-1"></span>驗證要求

支援使用S3 API驗證和匿名存取物件的功能。StorageGRID

S3 API支援驗證S3 API要求的簽名版本2和簽名版本4。

驗證的要求必須使用您的存取金鑰ID和秘密存取金鑰來簽署。

支援兩種驗證方法:HTTP StorageGRID Authorization 標頭及使用查詢參數。

# 使用**HTTP**授權標頭

HTTP Authorization 標頭會被所有S3 API作業使用、但資源庫原則允許的匿名要求除外。。 Authorization 標頭包含驗證要求所需的所有簽署資訊。

# 使用查詢參數

您可以使用查詢參數將驗證資訊新增至URL。這稱為URL預先簽署、可用來授予特定資源的暫時存取權。具有預 先簽署URL的使用者不需要知道秘密存取金鑰、就能存取資源、讓您提供第三方受限的資源存取權。

# <span id="page-3-2"></span>服務營運

支援下列服務作業的支援。StorageGRID

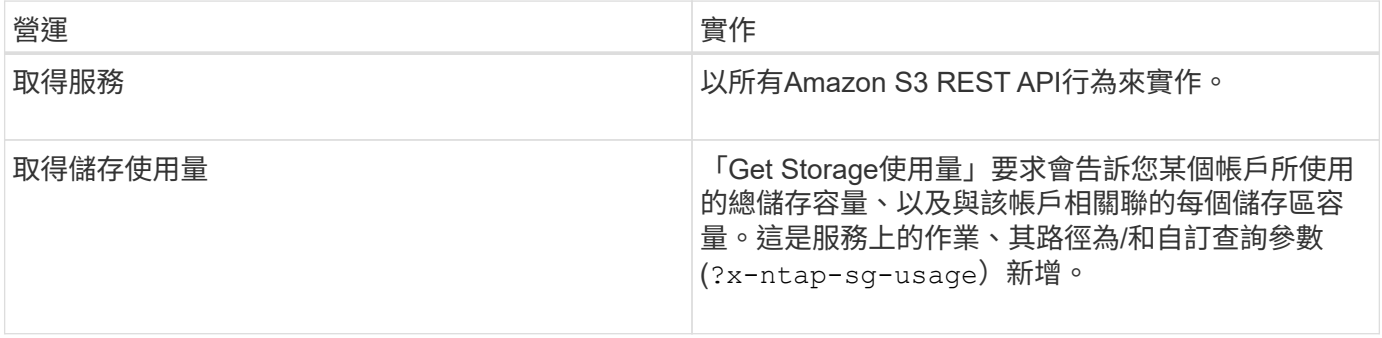

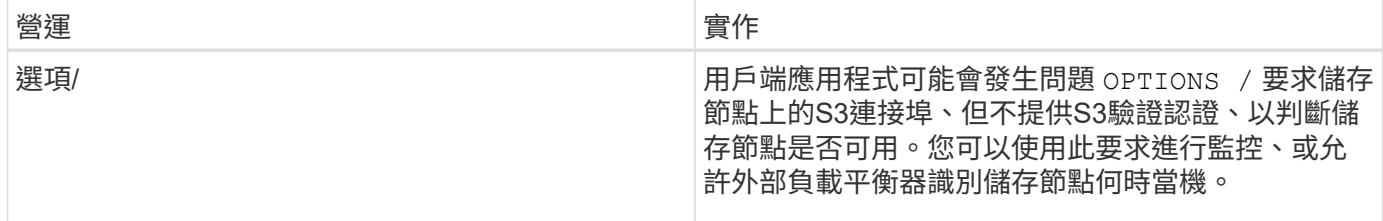

相關資訊

["](https://docs.netapp.com/zh-tw/storagegrid-115/s3/storagegrid-s3-rest-api-operations.html)[取得儲存使用量要求](https://docs.netapp.com/zh-tw/storagegrid-115/s3/storagegrid-s3-rest-api-operations.html)["](https://docs.netapp.com/zh-tw/storagegrid-115/s3/storagegrid-s3-rest-api-operations.html)

# <span id="page-4-0"></span>在貯體上作業

這個系統最多可為每個S3租戶帳戶支援1、000個貯體。StorageGRID

儲存區名稱限制遵循AWS US Standard地區限制、但您應該進一步限制它們使用DNS命名慣例、以支援S3虛擬 託管型要求。

["Amazon Web Services](https://docs.aws.amazon.com/AmazonS3/latest/dev/BucketRestrictions.html) [\(](https://docs.aws.amazon.com/AmazonS3/latest/dev/BucketRestrictions.html)[AWS](https://docs.aws.amazon.com/AmazonS3/latest/dev/BucketRestrictions.html)) 文件:儲存區限制與限制["](https://docs.aws.amazon.com/AmazonS3/latest/dev/BucketRestrictions.html)

# ["S3](https://docs.netapp.com/zh-tw/storagegrid-115/s3/configuring-tenant-accounts-and-connections.html)[要求的端](https://docs.netapp.com/zh-tw/storagegrid-115/s3/configuring-tenant-accounts-and-connections.html)[點網域](https://docs.netapp.com/zh-tw/storagegrid-115/s3/configuring-tenant-accounts-and-connections.html)[名稱](https://docs.netapp.com/zh-tw/storagegrid-115/s3/configuring-tenant-accounts-and-connections.html)["](https://docs.netapp.com/zh-tw/storagegrid-115/s3/configuring-tenant-accounts-and-connections.html)

Get Bucket (列出物件) 和Get Bucket版本作業支援StorageGRID 一致性控管。

您可以檢查是否為個別的儲存區啟用或停用上次存取時間的更新。

下表說明StorageGRID 了為什麼由Ss哪些 人執行S3 REST API貯體作業。若要執行上述任何作業、必須為帳戶 提供必要的存取認證資料。

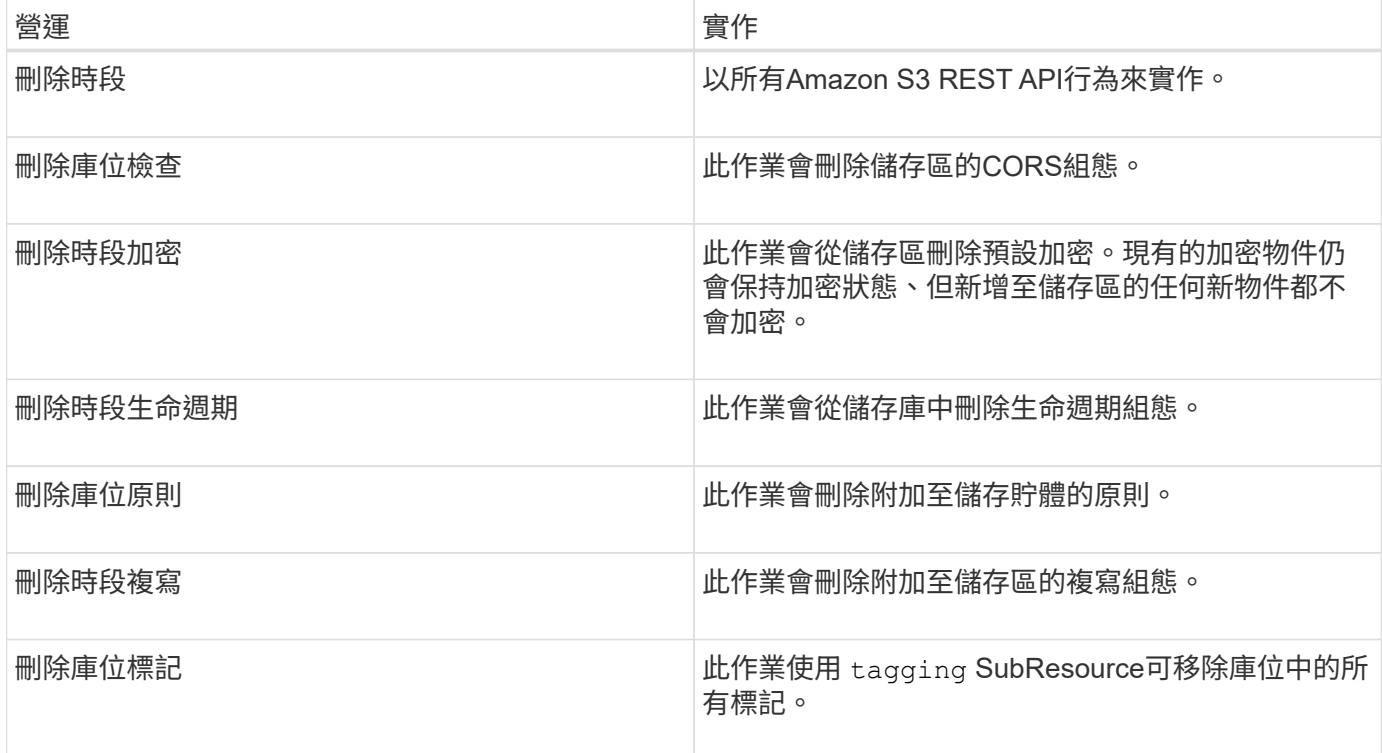

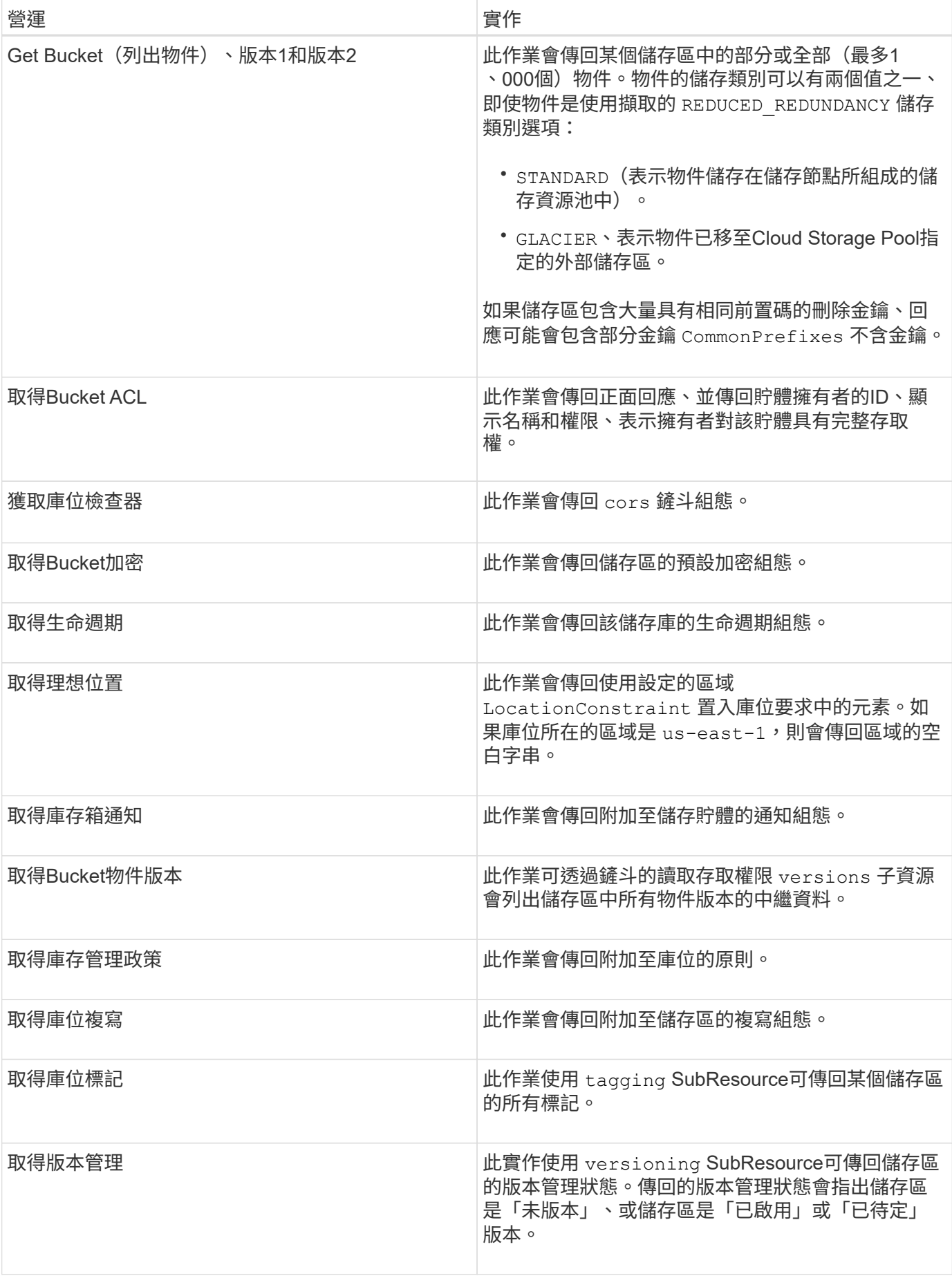

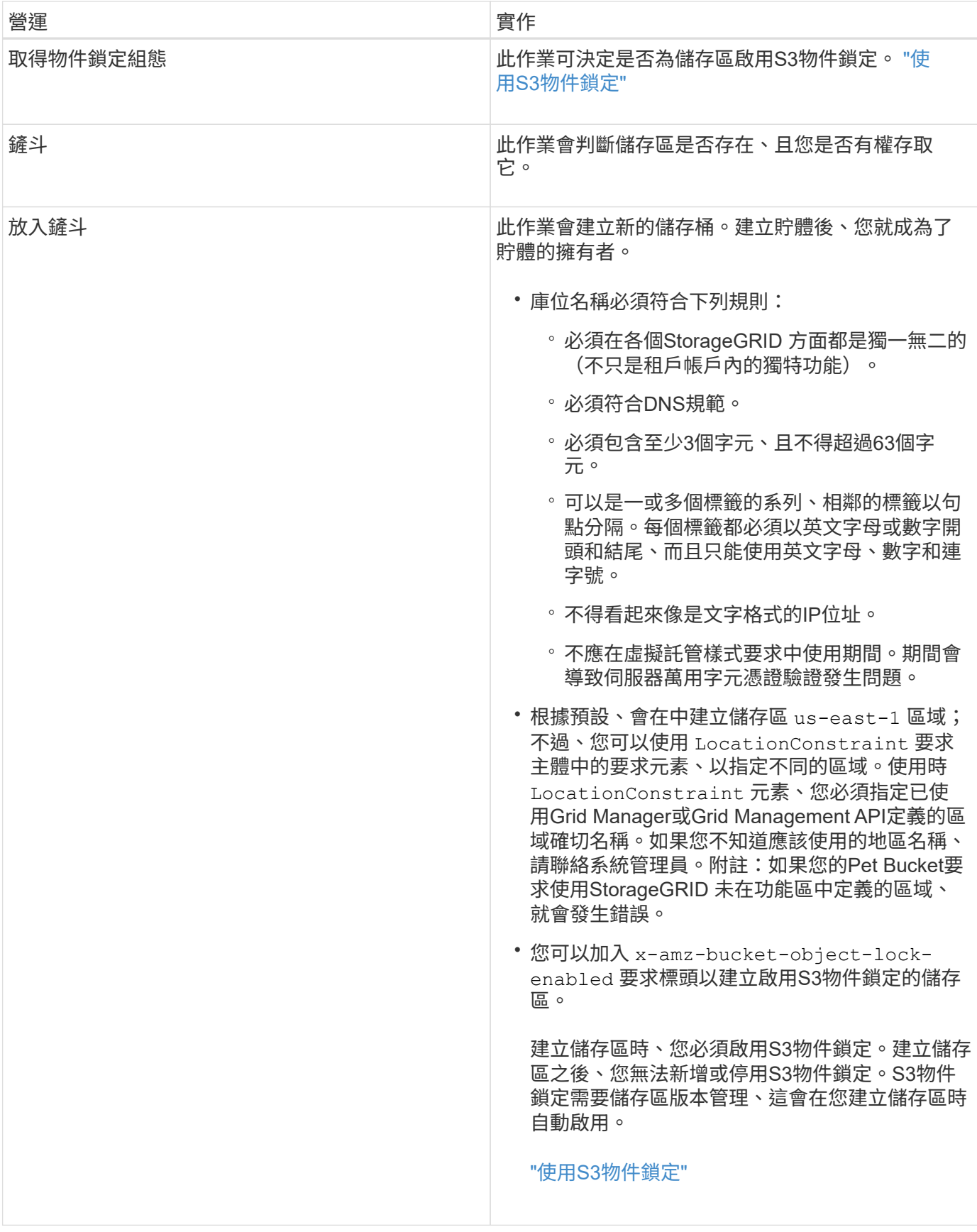

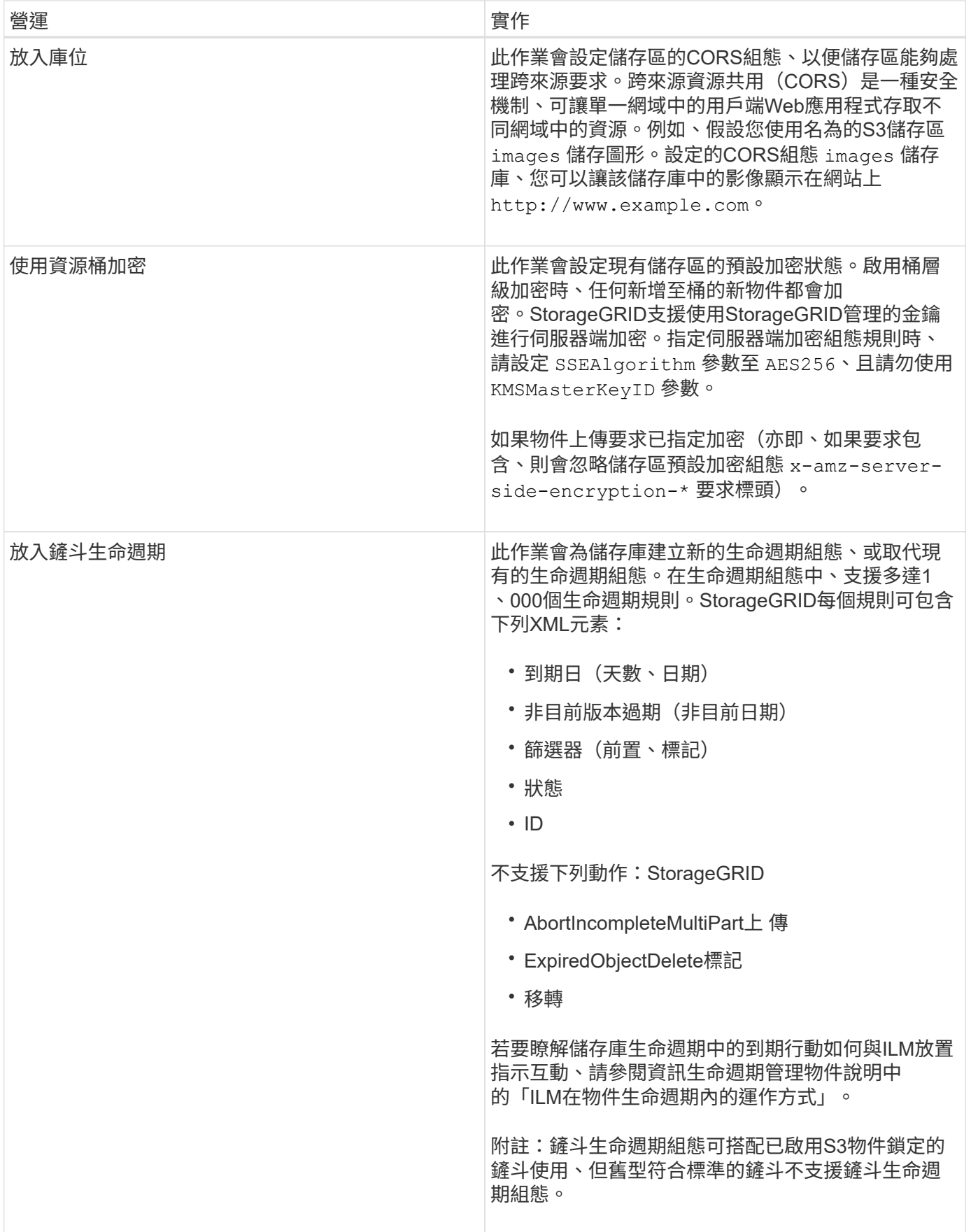

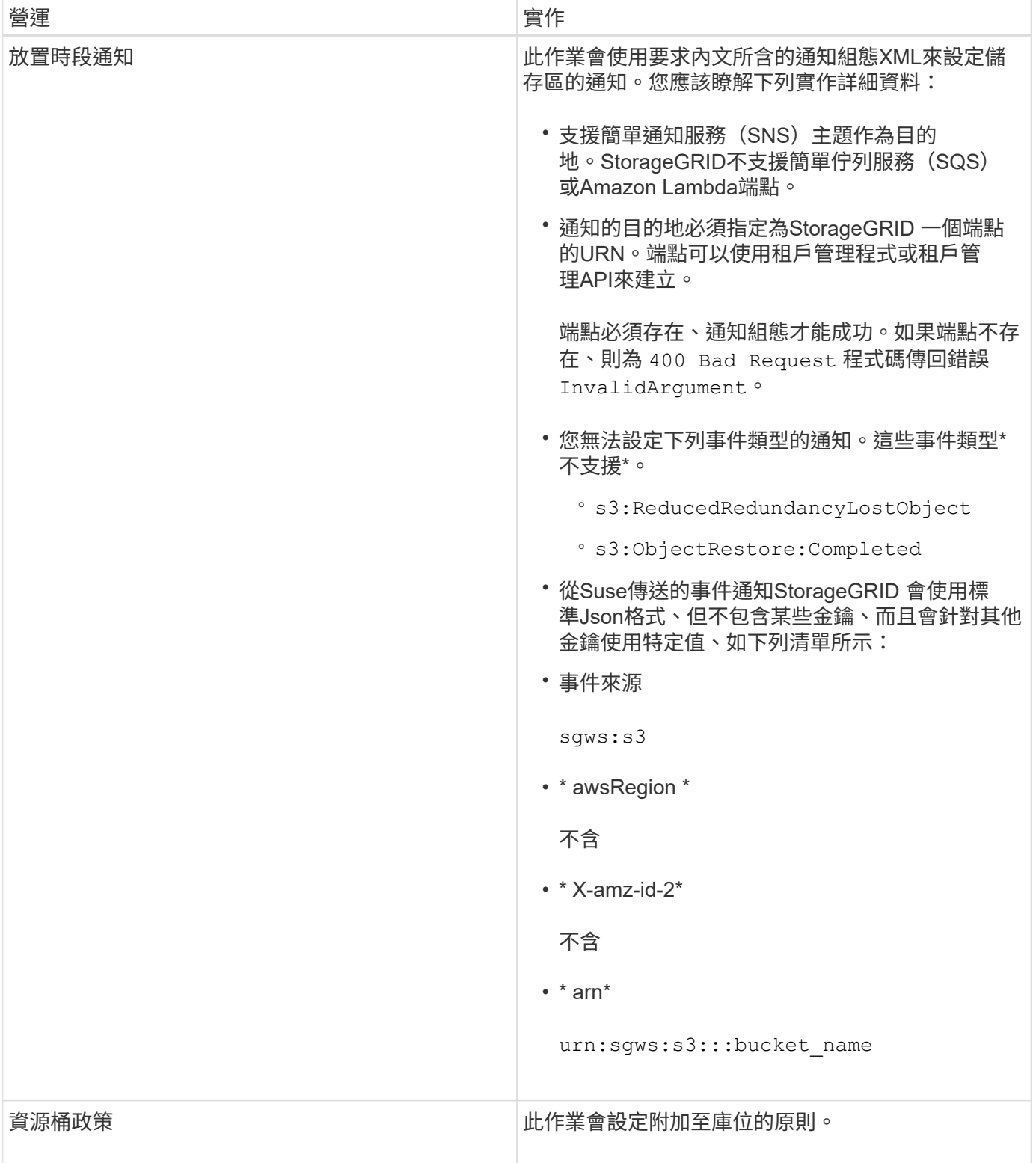

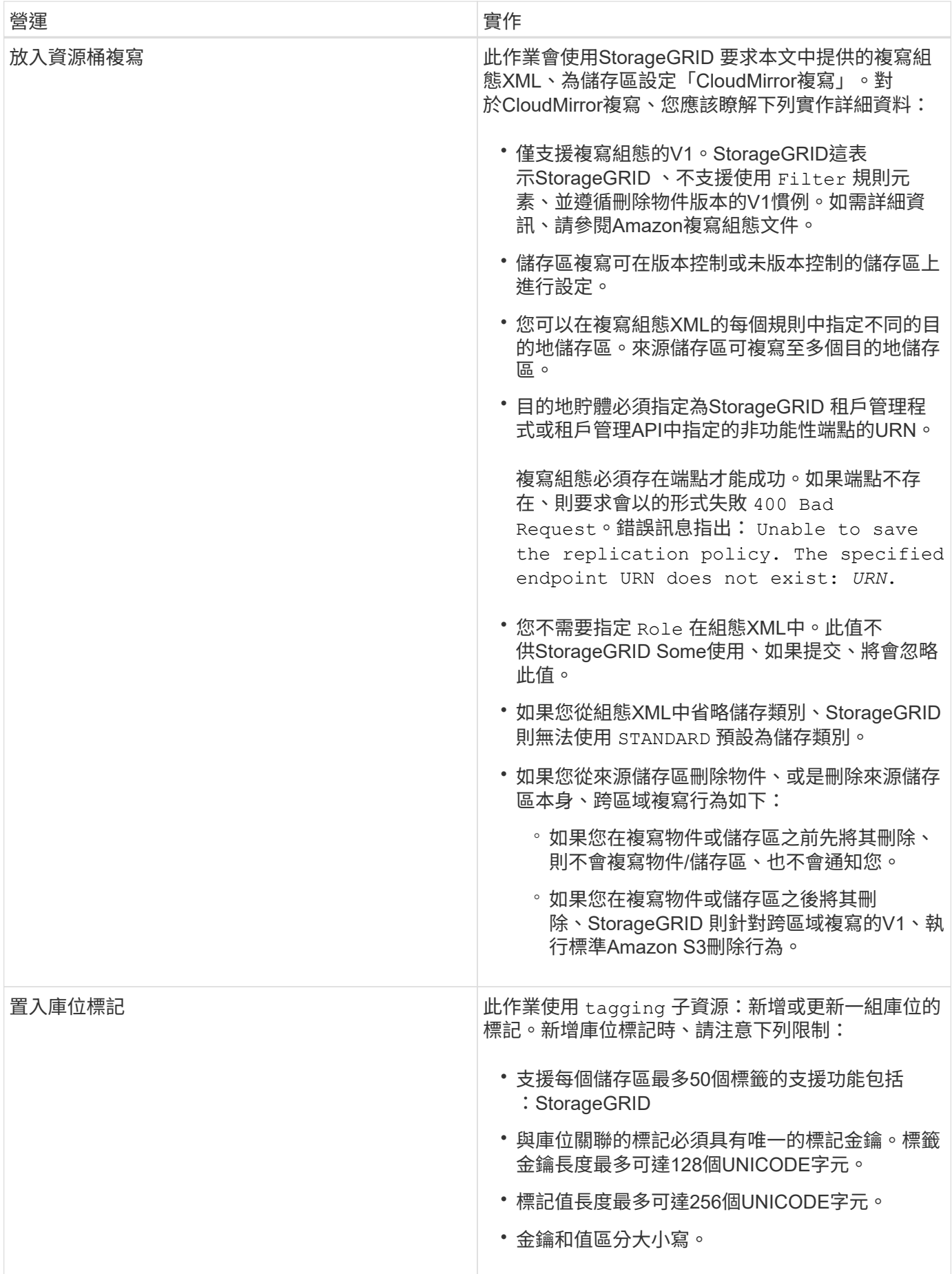

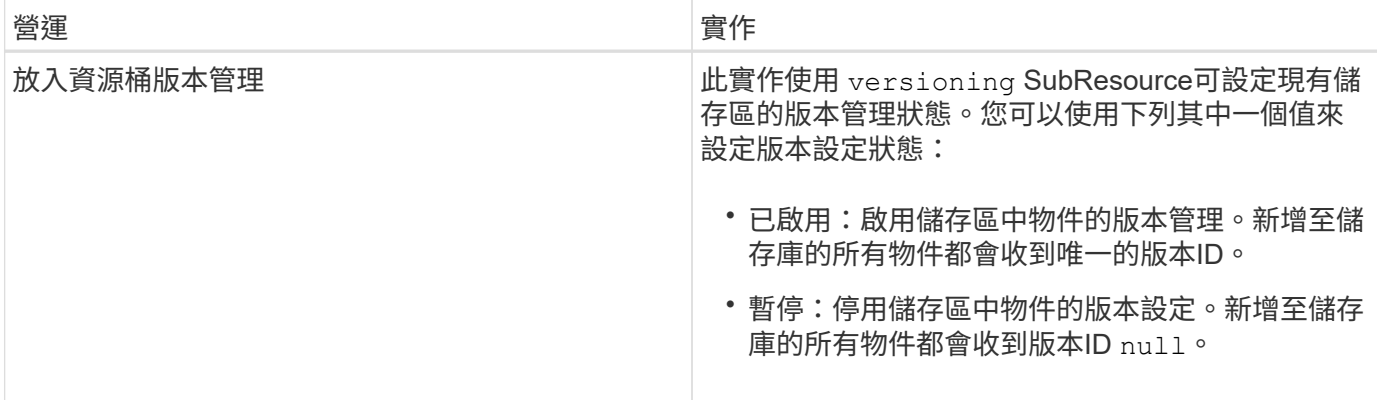

### 相關資訊

["Amazon Web Services](http://docs.aws.amazon.com/AmazonS3/latest/dev/crr.html) [\(](http://docs.aws.amazon.com/AmazonS3/latest/dev/crr.html)[AWS](http://docs.aws.amazon.com/AmazonS3/latest/dev/crr.html)) 文件:[跨](http://docs.aws.amazon.com/AmazonS3/latest/dev/crr.html)[區](http://docs.aws.amazon.com/AmazonS3/latest/dev/crr.html)[域複](http://docs.aws.amazon.com/AmazonS3/latest/dev/crr.html)[寫](http://docs.aws.amazon.com/AmazonS3/latest/dev/crr.html)["](http://docs.aws.amazon.com/AmazonS3/latest/dev/crr.html)

["](https://docs.netapp.com/zh-tw/storagegrid-115/s3/consistency-controls.html)[一](https://docs.netapp.com/zh-tw/storagegrid-115/s3/consistency-controls.html)[致性控](https://docs.netapp.com/zh-tw/storagegrid-115/s3/consistency-controls.html)[管](https://docs.netapp.com/zh-tw/storagegrid-115/s3/consistency-controls.html)["](https://docs.netapp.com/zh-tw/storagegrid-115/s3/consistency-controls.html)

["](https://docs.netapp.com/zh-tw/storagegrid-115/s3/storagegrid-s3-rest-api-operations.html)[取得時](https://docs.netapp.com/zh-tw/storagegrid-115/s3/storagegrid-s3-rest-api-operations.html)[段](https://docs.netapp.com/zh-tw/storagegrid-115/s3/storagegrid-s3-rest-api-operations.html)[上](https://docs.netapp.com/zh-tw/storagegrid-115/s3/storagegrid-s3-rest-api-operations.html)[次](https://docs.netapp.com/zh-tw/storagegrid-115/s3/storagegrid-s3-rest-api-operations.html)[存取時間要求](https://docs.netapp.com/zh-tw/storagegrid-115/s3/storagegrid-s3-rest-api-operations.html)["](https://docs.netapp.com/zh-tw/storagegrid-115/s3/storagegrid-s3-rest-api-operations.html)

["](https://docs.netapp.com/zh-tw/storagegrid-115/s3/bucket-and-group-access-policies.html)[儲存庫和](https://docs.netapp.com/zh-tw/storagegrid-115/s3/bucket-and-group-access-policies.html)[群組](https://docs.netapp.com/zh-tw/storagegrid-115/s3/bucket-and-group-access-policies.html)[存取原則](https://docs.netapp.com/zh-tw/storagegrid-115/s3/bucket-and-group-access-policies.html)["](https://docs.netapp.com/zh-tw/storagegrid-115/s3/bucket-and-group-access-policies.html)

["](#page-2-0)[使用](#page-2-0)[S3](#page-2-0)[物件](#page-2-0)[鎖](#page-2-0)[定](#page-2-0)["](#page-2-0)

["](https://docs.netapp.com/zh-tw/storagegrid-115/s3/s3-operations-tracked-in-audit-logs.html)[稽核記錄](https://docs.netapp.com/zh-tw/storagegrid-115/s3/s3-operations-tracked-in-audit-logs.html)[中](https://docs.netapp.com/zh-tw/storagegrid-115/s3/s3-operations-tracked-in-audit-logs.html)[追蹤](https://docs.netapp.com/zh-tw/storagegrid-115/s3/s3-operations-tracked-in-audit-logs.html)[的](https://docs.netapp.com/zh-tw/storagegrid-115/s3/s3-operations-tracked-in-audit-logs.html)[S3](https://docs.netapp.com/zh-tw/storagegrid-115/s3/s3-operations-tracked-in-audit-logs.html)[作業](https://docs.netapp.com/zh-tw/storagegrid-115/s3/s3-operations-tracked-in-audit-logs.html)["](https://docs.netapp.com/zh-tw/storagegrid-115/s3/s3-operations-tracked-in-audit-logs.html)

["](https://docs.netapp.com/zh-tw/storagegrid-115/ilm/index.html)[使用](https://docs.netapp.com/zh-tw/storagegrid-115/ilm/index.html)[ILM](https://docs.netapp.com/zh-tw/storagegrid-115/ilm/index.html)[管理物件](https://docs.netapp.com/zh-tw/storagegrid-115/ilm/index.html)["](https://docs.netapp.com/zh-tw/storagegrid-115/ilm/index.html)

["](https://docs.netapp.com/zh-tw/storagegrid-115/tenant/index.html)[使用](https://docs.netapp.com/zh-tw/storagegrid-115/tenant/index.html)[租](https://docs.netapp.com/zh-tw/storagegrid-115/tenant/index.html)[戶帳戶](https://docs.netapp.com/zh-tw/storagegrid-115/tenant/index.html)["](https://docs.netapp.com/zh-tw/storagegrid-115/tenant/index.html)

# 建立**S3**生命週期組態

您可以建立S3生命週期組態、以控制何時從StorageGRID 作業系統刪除特定物件。

本節的簡單範例說明S3生命週期組態如何控制從特定S3儲存區刪除(過期)特定物件的時間。本節範例僅供說 明用途。如需建立S3生命週期組態的完整詳細資料、請參閱《Amazon簡易儲存服務開發人員指南》中的物件生 命週期管理一節。請注意StorageGRID 、僅支援過期行動、不支援轉換行動。

["Amazon Simple Storage Service](https://docs.aws.amazon.com/AmazonS3/latest/dev/object-lifecycle-mgmt.html)[開發人員](https://docs.aws.amazon.com/AmazonS3/latest/dev/object-lifecycle-mgmt.html)[指](https://docs.aws.amazon.com/AmazonS3/latest/dev/object-lifecycle-mgmt.html)[南](https://docs.aws.amazon.com/AmazonS3/latest/dev/object-lifecycle-mgmt.html)[:物件](https://docs.aws.amazon.com/AmazonS3/latest/dev/object-lifecycle-mgmt.html)[生命週](https://docs.aws.amazon.com/AmazonS3/latest/dev/object-lifecycle-mgmt.html)[期管理](https://docs.aws.amazon.com/AmazonS3/latest/dev/object-lifecycle-mgmt.html)["](https://docs.aws.amazon.com/AmazonS3/latest/dev/object-lifecycle-mgmt.html)

# 什麼是生命週期組態

生命週期組態是套用至特定S3儲存區中物件的一組規則。每個規則都會指定受影響的物件、以及這些物件何時 到期(在特定日期或幾天之後)。

在生命週期組態中、支援多達1、000個生命週期規則。StorageGRID每個規則可包含下列XML元素:

- 過期:在達到指定日期或達到指定天數時刪除物件、從擷取物件開始算起。
- 非目前版本過期:在達到指定天數時刪除物件、從物件變成非目前的開始算起。
- 篩選器(前置、標記)
- 狀態

如果您將生命週期組態套用至貯體、則該貯體的生命週期設定一律會覆寫StorageGRID 「ILM」設定。使用儲存 區的到期設定、而非ILM來決定是否要刪除或保留特定物件。StorageGRID

因此、即使ILM規則中的放置指示仍套用至物件、也可能從網格中移除物件。或者、即使物件的任何ILM放置指 示失效、物件仍可能保留在網格上。如需詳細資訊、請參閱資訊生命週期管理物件說明中的「ILM在物件生命週 期內的運作方式」。

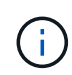

庫位生命週期組態可搭配已啟用S3物件鎖定的庫位使用、但庫位生命週期組態不支援舊型符合標 準的庫位。

支援使用下列庫位作業來管理生命週期組態:StorageGRID

- 刪除時段生命週期
- 取得生命週期
- 放入鏟斗生命週期

建立生命週期組態

建立生命週期組態的第一步、就是建立一個包含一或多個規則的Json檔案。例如、此Json檔案包含三個規則、 如下所示:

- 1. 規則1僅適用於符合前置碼的物件 category1/而且有 key2 的價值 tag2。。 Expiration 參數指定符合 篩選條件的物件將於2020年8月22日午夜到期。
- 2. 規則2僅適用於符合前置碼的物件 category2/。。 Expiration 參數指定符合篩選條件的物件在擷取 後100天過期。

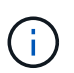

指定天數的規則是相對於擷取物件的時間。如果目前日期超過擷取日期加上天數、則在套用 生命週期組態後、部分物件可能會立即從儲存庫中移除。

3. 規則3僅適用於符合前置碼的物件 category3/。。 Expiration 參數指定任何非目前版本的相符物件在變 成非目前物件50天後過期。

```
{
       "Rules": [
            {
                 "ID": "rule1",
                 "Filter": {
                      "And": {
                           "Prefix": "category1/",
                           "Tags": [
{
                                     "Key": "key2",
                                     "Value": "tag2"
  }
and the contract of the contract of the contract of the contract of the contract of the contract of the contract of
                     }
                 },
                 "Expiration": {
                      "Date": "2020-08-22T00:00:00Z"
                 },
                 "Status": "Enabled"
            },
            {
                 "ID": "rule2",
                 "Filter": {
                      "Prefix": "category2/"
                 },
                 "Expiration": {
                    "Days": 100
                 },
                 "Status": "Enabled"
            },
            {
                 "ID": "rule3",
                 "Filter": {
                      "Prefix": "category3/"
                 },
                 "NoncurrentVersionExpiration": {
                    "NoncurrentDays": 50
                 },
                 "Status": "Enabled"
           }
    \Box}
```
#### 將生命週期組態套用至儲存庫

建立生命週期組態檔案之後、您可以發出「放入庫位」生命週期要求、將其套用至庫位。

此要求會將範例檔案中的生命週期組態套用至名為的儲存區中的物件 testbucket:桶

```
aws s3api --endpoint-url <StorageGRID endpoint> put-bucket-lifecycle-
configuration
--bucket testbucket --lifecycle-configuration file://bktjson.json
```
若要驗證生命週期組態是否已成功套用至儲存庫、請發出「Get Bucket生命週期」要求。例如:

```
aws s3api --endpoint-url <StorageGRID endpoint> get-bucket-lifecycle-
configuration
  --bucket testbucket
```
成功的回應會列出您剛套用的生命週期組態。

驗證目標是否適用庫位生命週期到期

您可以在發出「放置物件」、「標頭物件」或「取得物件」要求時、判斷生命週期組態中的到期規則是否適用於 特定物件。如果適用規則、回應會包含 Expiration 指出物件到期時間及符合到期規則的參數。

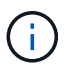

因為儲存區生命週期會取代ILM expiry-date 顯示的是物件刪除的實際日期。如需詳細資訊、 請參閱執行StorageGRID 支援的說明中的「如何決定物件保留」。

例如、此Put物件要求是在2020年6月22日發出、並在中放置物件 testbucket 鏟斗。

aws s3api --endpoint-url <StorageGRID endpoint> put-object --bucket testbucket --key obj2test2 --body bktjson.json

成功回應表示物件將在100天(2020年10月1日)後過期、且符合生命週期組態的規則2。

```
{
        *"Expiration": "expiry-date=\"Thu, 01 Oct 2020 09:07:49 GMT\", rule-
id=\"rule2\"",
        "ETag": "\"9762f8a803bc34f5340579d4446076f7\""
}
```
例如、此「標頭物件」要求是用來取得同一個物件在testBucket儲存區中的中繼資料。

```
aws s3api --endpoint-url <StorageGRID endpoint> head-object
--bucket testbucket --key obj2test2
```
成功回應包括物件的中繼資料、指出物件將在100天內過期、且符合規則2。

```
{
        "AcceptRanges": "bytes",
        *"Expiration": "expiry-date=\"Thu, 01 Oct 2020 09:07:48 GMT\", rule-
id=\"rule2\"",
        "LastModified": "2020-06-23T09:07:48+00:00",
        "ContentLength": 921,
        "ETag": "\"9762f8a803bc34f5340579d4446076f7\""
        "ContentType": "binary/octet-stream",
        "Metadata": {}
}
```
# 相關資訊

["](#page-2-0)[在貯體上作業](#page-2-0)["](#page-2-0)

["](https://docs.netapp.com/zh-tw/storagegrid-115/ilm/index.html)[使用](https://docs.netapp.com/zh-tw/storagegrid-115/ilm/index.html)[ILM](https://docs.netapp.com/zh-tw/storagegrid-115/ilm/index.html)[管理物件](https://docs.netapp.com/zh-tw/storagegrid-115/ilm/index.html)["](https://docs.netapp.com/zh-tw/storagegrid-115/ilm/index.html)

# <span id="page-14-0"></span>在貯體上進行自訂作業

支援將自訂儲存區作業新增至S3 REST API、並專供系統使用。StorageGRID

下表列出StorageGRID 支援的自訂儲存區作業。

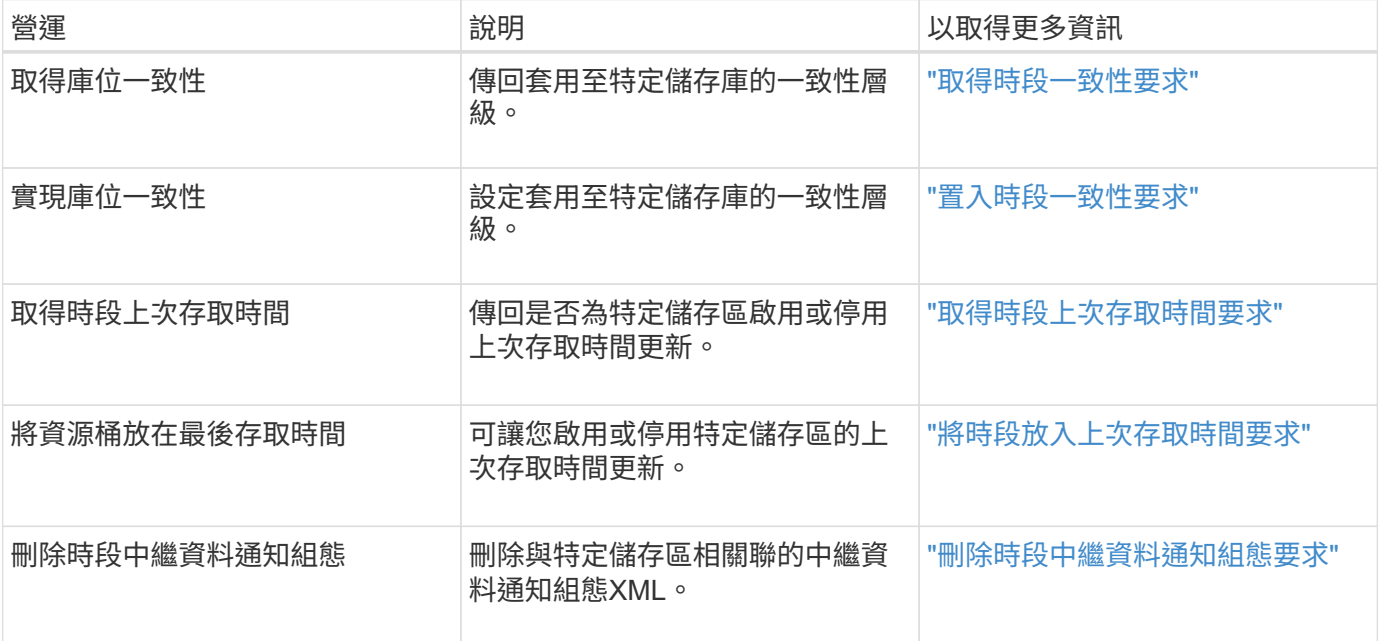

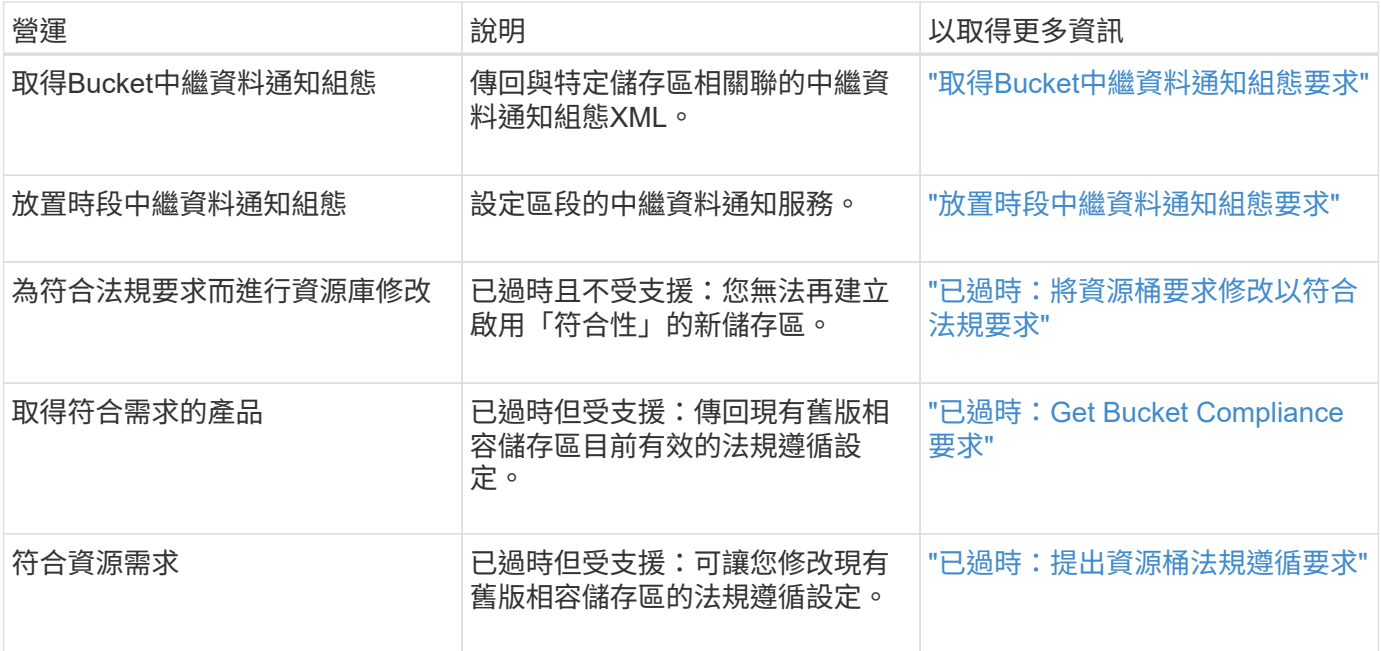

# 相關資訊

["](https://docs.netapp.com/zh-tw/storagegrid-115/s3/s3-operations-tracked-in-audit-logs.html)[稽核記錄](https://docs.netapp.com/zh-tw/storagegrid-115/s3/s3-operations-tracked-in-audit-logs.html)[中](https://docs.netapp.com/zh-tw/storagegrid-115/s3/s3-operations-tracked-in-audit-logs.html)[追蹤](https://docs.netapp.com/zh-tw/storagegrid-115/s3/s3-operations-tracked-in-audit-logs.html)[的](https://docs.netapp.com/zh-tw/storagegrid-115/s3/s3-operations-tracked-in-audit-logs.html)[S3](https://docs.netapp.com/zh-tw/storagegrid-115/s3/s3-operations-tracked-in-audit-logs.html)[作業](https://docs.netapp.com/zh-tw/storagegrid-115/s3/s3-operations-tracked-in-audit-logs.html)["](https://docs.netapp.com/zh-tw/storagegrid-115/s3/s3-operations-tracked-in-audit-logs.html)

# <span id="page-15-0"></span>物件上的作業

本節說明StorageGRID 此「物件」的「物件」功能如何執行S3 REST API作業。

- ["](#page-18-0)[使用](#page-18-0)[S3](#page-18-0)[物件](#page-18-0)[鎖](#page-18-0)[定](#page-18-0)["](#page-18-0)
- ["](#page-20-0)[使用](#page-20-0)[伺](#page-20-0)[服](#page-20-0)[器](#page-20-0)[端](#page-20-0)[加](#page-20-0)[密](#page-20-0)["](#page-20-0)
- ["](#page-22-0)[取得物件](#page-22-0)["](#page-22-0)
- ["](#page-24-0)[標頭物件](#page-24-0)["](#page-24-0)
- ["POST](#page-27-0)[物件](#page-27-0)[還](#page-27-0)[原](#page-27-0)["](#page-27-0)
- ["](#page-28-0)[放置](#page-28-0)[物件](#page-28-0)["](#page-28-0)
- ["](#page-32-0)[放置](#page-32-0)[物件](#page-32-0)[-](#page-32-0)[複](#page-32-0)[製](#page-32-0)["](#page-32-0)

下列條件適用於所有物件作業:

- 物件上的所有作業均支援不一致的控制、但下列項目除外StorageGRID :
	- 取得物件ACL
	- OPTIONS /
	- 將物件保留為合法
	- 保留物件
- 相互衝突的用戶端要求(例如兩個寫入同一個金鑰的用戶端)會以「最新致勝」的方式解決。「最新致勝」 評估的時間取決於StorageGRID VMware系統何時完成指定的要求、而非S3用戶端何時開始運作。
- 所有物件均由庫位擁有者擁有、包括匿名使用者或其他帳戶所建立的物件。StorageGRID

• 透過StorageGRID Swift擷取至整個系統的資料物件無法透過S3存取。

下表說明StorageGRID 了Ss哪些 物件是由S3 REST API物件執行。

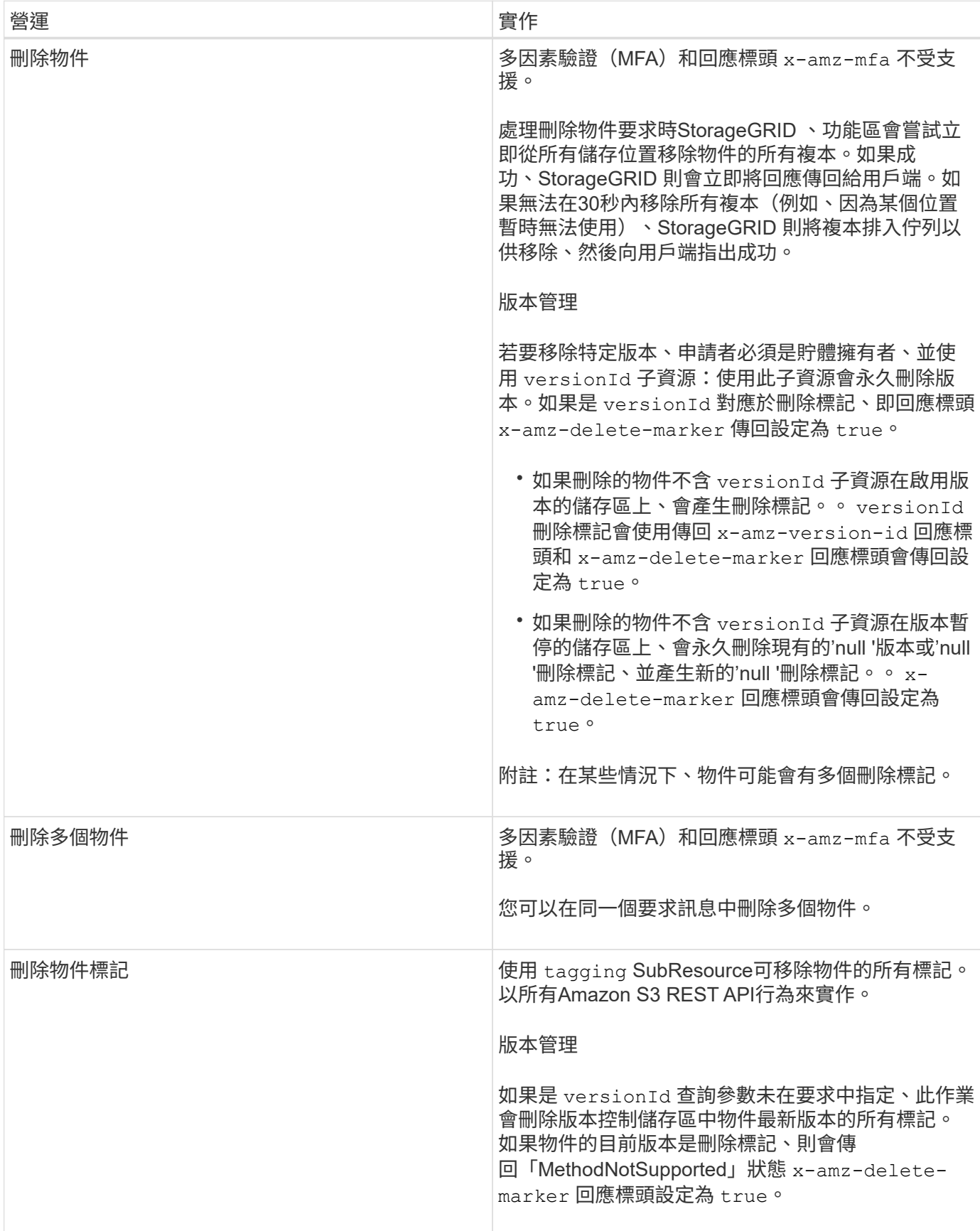

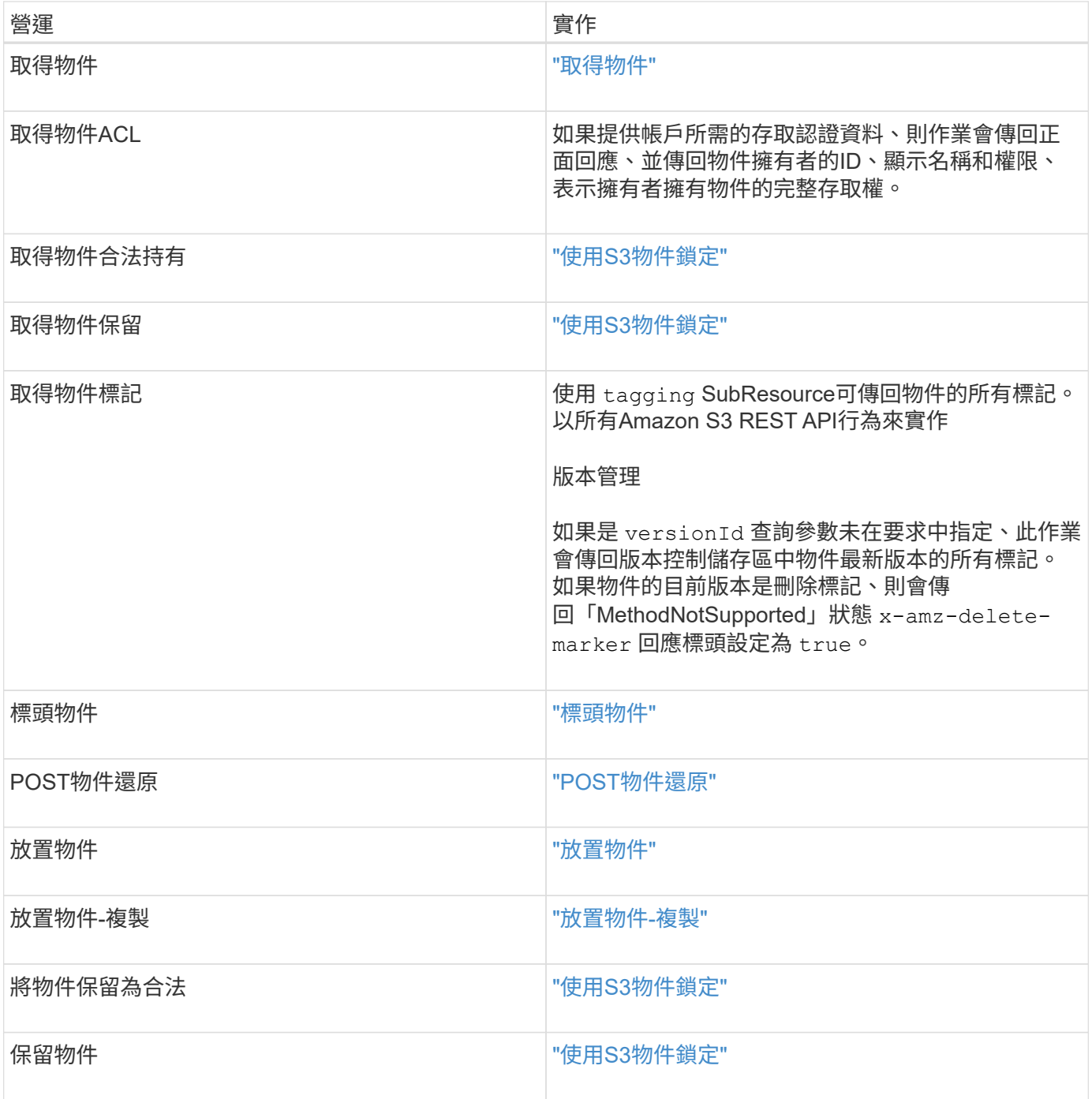

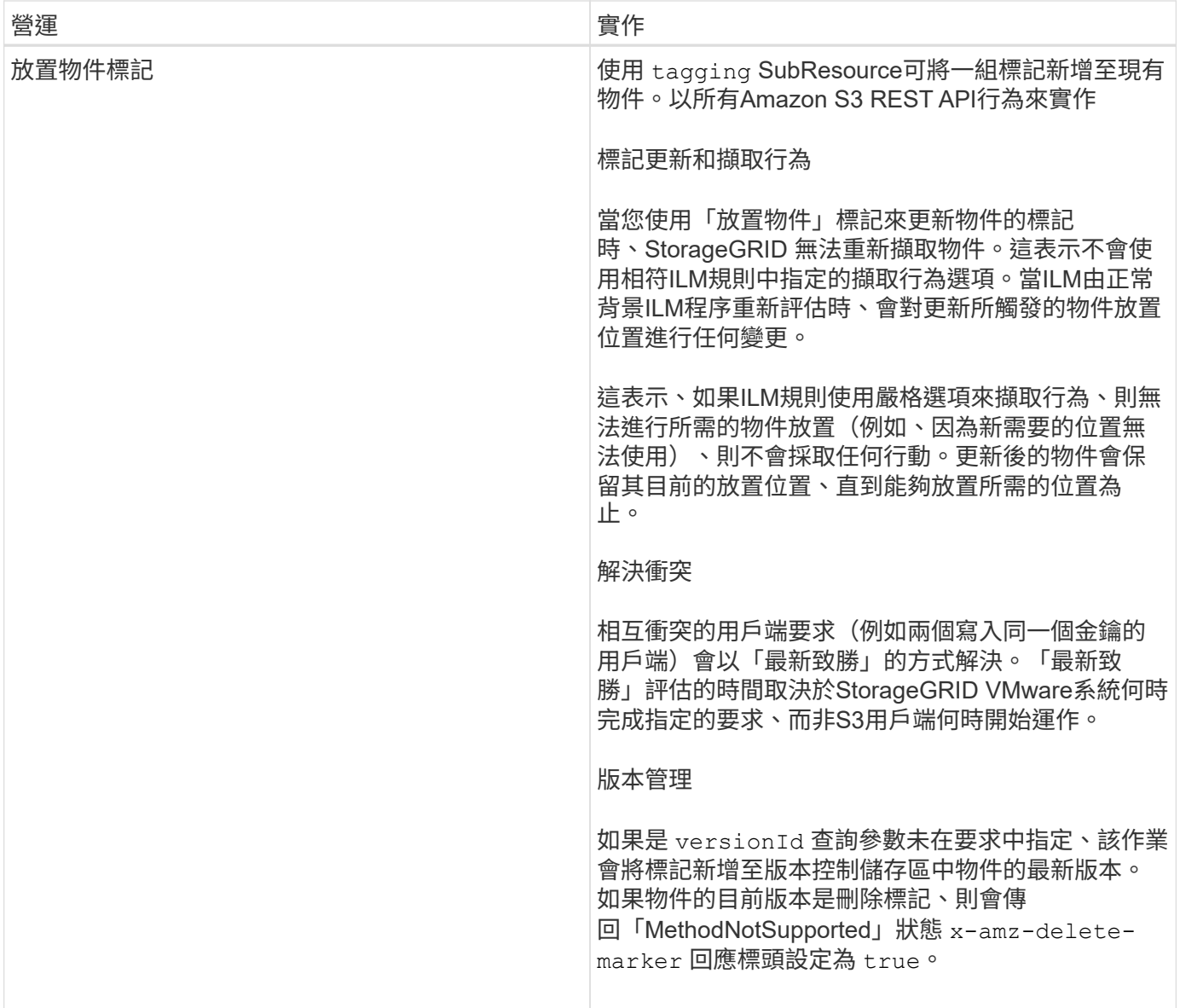

#### 相關資訊

["](https://docs.netapp.com/zh-tw/storagegrid-115/s3/consistency-controls.html)[一](https://docs.netapp.com/zh-tw/storagegrid-115/s3/consistency-controls.html)[致性控](https://docs.netapp.com/zh-tw/storagegrid-115/s3/consistency-controls.html)[管](https://docs.netapp.com/zh-tw/storagegrid-115/s3/consistency-controls.html)["](https://docs.netapp.com/zh-tw/storagegrid-115/s3/consistency-controls.html)

["](https://docs.netapp.com/zh-tw/storagegrid-115/s3/s3-operations-tracked-in-audit-logs.html)[稽核記錄](https://docs.netapp.com/zh-tw/storagegrid-115/s3/s3-operations-tracked-in-audit-logs.html)[中](https://docs.netapp.com/zh-tw/storagegrid-115/s3/s3-operations-tracked-in-audit-logs.html)[追蹤](https://docs.netapp.com/zh-tw/storagegrid-115/s3/s3-operations-tracked-in-audit-logs.html)[的](https://docs.netapp.com/zh-tw/storagegrid-115/s3/s3-operations-tracked-in-audit-logs.html)[S3](https://docs.netapp.com/zh-tw/storagegrid-115/s3/s3-operations-tracked-in-audit-logs.html)[作業](https://docs.netapp.com/zh-tw/storagegrid-115/s3/s3-operations-tracked-in-audit-logs.html)["](https://docs.netapp.com/zh-tw/storagegrid-115/s3/s3-operations-tracked-in-audit-logs.html)

<span id="page-18-0"></span>使用**S3**物件鎖定

如果StorageGRID 您的還原系統已啟用全域S3物件鎖定設定、您可以在啟用S3物件鎖定 的情況下建立儲存區、然後針對您新增至該儲存區的每個物件版本、指定保留直到日期和 合法保留設定。

S3物件鎖定可讓您指定物件層級的設定、以防止物件在固定時間內或無限期刪除或覆寫。

「S3物件鎖定」StorageGRID 功能提供單一保留模式、相當於Amazon S3法規遵循模式。依預設、受保護的物 件版本無法由任何使用者覆寫或刪除。「S3物件鎖定」StorageGRID 功能不支援管理模式、也不允許具有特殊 權限的使用者略過保留設定或刪除受保護的物件。

#### 啟用儲存區的**S3**物件鎖定

如果StorageGRID 您的整個S3物件鎖定設定已啟用、則您可以在建立每個儲存區時、選擇性地啟用S3物件鎖 定。您可以使用下列任一種方法:

• 使用租戶管理程式建立桶。

["](https://docs.netapp.com/zh-tw/storagegrid-115/tenant/index.html)[使用](https://docs.netapp.com/zh-tw/storagegrid-115/tenant/index.html)[租](https://docs.netapp.com/zh-tw/storagegrid-115/tenant/index.html)[戶帳戶](https://docs.netapp.com/zh-tw/storagegrid-115/tenant/index.html)["](https://docs.netapp.com/zh-tw/storagegrid-115/tenant/index.html)

• 使用「放入庫位」要求與一起建立庫位 x-amz-bucket-object-lock\_enabled 要求標頭:

["](#page-2-0)[在貯體上作業](#page-2-0)["](#page-2-0)

建立儲存區之後、您無法新增或停用S3物件鎖定。S3物件鎖定需要儲存區版本管理、這會在您建立儲存區時自 動啟用。

啟用S3物件鎖定的儲存區可包含具有和不具有S3物件鎖定設定的物件組合。由於不支援S3物件鎖定儲存區中物 件的預設保留、因此不支援「放置物件鎖定組態」儲存區作業StorageGRID 。

判斷是否已啟用儲存區的**S3**物件鎖定

若要判斷是否已啟用S3物件鎖定、請使用「取得物件鎖定組態」要求。

#### ["](#page-2-0)[在貯體上作業](#page-2-0)["](#page-2-0)

### 使用**S3**物件鎖定設定建立物件

若要在將物件版本新增至已啟用S3物件鎖定的儲存區時、指定S3物件鎖定設定、請發出「放置物件」、「放置 物件-複製」或啟動「多重組件上傳」要求。請使用下列要求標頭。

建立儲存區時、您必須啟用S3物件鎖定。建立儲存區之後、您無法新增或停用S3物件鎖定。

• `x-amz-object-lock-mode`必須符合法規要求(區分大小寫)。

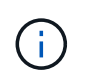

如果您指定 x-amz-object-lock-mode,您也必須指定 x-amz-object-lock-retainuntil-date。

• x-amz-object-lock-retain-until-date

- <sup>保</sup>留截止日期值必須採用格式 2020-08-10T21:46:00Z。允許分數秒、但只保留3個小數位數(毫秒 精度)。不允許使用其他ISO 8601格式。
- 保留截止日期必須為未來日期。
- x-amz-object-lock-legal-hold

如果已開啟合法持有(區分大小寫)、則物件將置於合法持有之下。如果法律保留已關閉、則不會保留任何 合法的保留。任何其他值都會導致400個錯誤要求(InvalidArgument)錯誤。

如果您使用上述任一要求標頭、請注意下列限制:

• 。 Content-MD5 如有任何要求、則要求標頭為必填欄位 x-amz-object-lock-\* 要求標頭出現在「放置

物件」要求中。 Content-MD5 不需要「放置物件-複製」或「啟動多重成分上傳」。

- 如果儲存區未啟用S3物件鎖定和 x-amz-object-lock-\* 出現要求標頭、傳回400個錯誤要求 (InvalidRequest)錯誤。
- 「放置物件」要求支援使用 x-amz-storage-class: REDUCED\_REDUNDANCY 以符合AWS行為。然而、 當物件被擷取至啟用S3物件鎖定的儲存區時StorageGRID 、則會一律執行雙重認可擷取。
- 後續的Get或HeadObject版本回應將包含標頭 x-amz-object-lock-mode、 x-amz-object-lockretain-until-date`和 `x-amz-object-lock-legal-hold(如果已設定)以及要求傳送者是否正 確  $s3:$ Get\* 權限:
- 如果在保留截止日期之前或在合法持有之前、後續的刪除物件版本或刪除物件版本要求將會失敗。

#### 更新**S3**物件鎖定設定

如果您需要更新現有物件版本的合法保留或保留設定、可以執行下列物件子資源作業:

• PUT Object legal-hold

如果新的合法持有值已開啟、則物件將置於合法持有之下。如果合法持有值為「關」、則合法持有將被解 除。

- PUT Object retention
	- 模式值必須符合法規(區分大小寫)。
	- <sup>保</sup>留截止日期值必須採用格式 2020-08-10T21:46:00Z。允許分數秒、但只保留3個小數位數(毫秒 精度)。不允許使用其他ISO 8601格式。
	- 如果物件版本有現有的截至日期保留、您只能增加。新的價值必須是未來的價值。

#### 相關資訊

# ["](https://docs.netapp.com/zh-tw/storagegrid-115/ilm/index.html)[使用](https://docs.netapp.com/zh-tw/storagegrid-115/ilm/index.html)[ILM](https://docs.netapp.com/zh-tw/storagegrid-115/ilm/index.html)[管理物件](https://docs.netapp.com/zh-tw/storagegrid-115/ilm/index.html)["](https://docs.netapp.com/zh-tw/storagegrid-115/ilm/index.html)

["](https://docs.netapp.com/zh-tw/storagegrid-115/tenant/index.html)[使用](https://docs.netapp.com/zh-tw/storagegrid-115/tenant/index.html)[租](https://docs.netapp.com/zh-tw/storagegrid-115/tenant/index.html)[戶帳戶](https://docs.netapp.com/zh-tw/storagegrid-115/tenant/index.html)["](https://docs.netapp.com/zh-tw/storagegrid-115/tenant/index.html)

["](#page-28-0)[放置](#page-28-0)[物件](#page-28-0)["](#page-28-0)

["](#page-32-0)[放置](#page-32-0)[物件](#page-32-0)[-](#page-32-0)[複](#page-32-0)[製](#page-32-0)["](#page-32-0)

["](#page-2-0)[啟動](#page-2-0)[多部份上傳](#page-2-0)["](#page-2-0)

["](https://docs.netapp.com/zh-tw/storagegrid-115/s3/object-versioning.html)[物件版本管理](https://docs.netapp.com/zh-tw/storagegrid-115/s3/object-versioning.html)["](https://docs.netapp.com/zh-tw/storagegrid-115/s3/object-versioning.html)

["Amazon](https://docs.aws.amazon.com/AmazonS3/latest/userguide/object-lock.html)[簡易儲存服務使用者指](https://docs.aws.amazon.com/AmazonS3/latest/userguide/object-lock.html)[南](https://docs.aws.amazon.com/AmazonS3/latest/userguide/object-lock.html)[:使用](https://docs.aws.amazon.com/AmazonS3/latest/userguide/object-lock.html)[S3](https://docs.aws.amazon.com/AmazonS3/latest/userguide/object-lock.html)[物件](https://docs.aws.amazon.com/AmazonS3/latest/userguide/object-lock.html)[鎖](https://docs.aws.amazon.com/AmazonS3/latest/userguide/object-lock.html)[定](https://docs.aws.amazon.com/AmazonS3/latest/userguide/object-lock.html)["](https://docs.aws.amazon.com/AmazonS3/latest/userguide/object-lock.html)

# <span id="page-20-0"></span>使用伺服器端加密

伺服器端加密可讓您保護閒置的物件資料。當資料寫入物件時、系統會加密資料、並在您 存取物件時解密資料。StorageGRID

如果您想要使用伺服器端加密、您可以根據加密金鑰的管理方式、選擇兩個互不相容的選項之一:

• \* SSE(使用StorageGRID管理金鑰的伺服器端加密)\*:當您發出S3要求以儲存物件時StorageGRID 、用

唯一的金鑰來加密物件。當您發出S3要求以擷取物件時StorageGRID 、則會使用儲存的金鑰來解密物件。

• \* SSE-C(使用客戶提供的金鑰進行伺服器端加密)\*:當您發出S3要求以儲存物件時、您會提供自己的加密 金鑰。擷取物件時、您提供的加密金鑰與要求的一部分相同。如果兩個加密金鑰相符、則會解密物件並傳回 物件資料。

雖然此功能可管理所有物件加密與解密作業、但您必須管理所提供的加密金鑰。StorageGRID

您提供的加密金鑰永遠不會儲存。如果您遺失加密金鑰、就會遺失對應的物件。

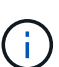

 $\left(\cdot\right)$ 

如果物件是以SSE或SSE-C加密、則會忽略任何儲存區層級或網格層級的加密設定。

# 使用**SS**

若要使用StorageGRID 由支援此功能的唯一金鑰來加密物件、請使用下列要求標頭:

x-amz-server-side-encryption

下列物件作業可支援SSe要求標頭:

- 放置物件
- 放置物件-複製
- 啟動多部份上傳

#### 使用**SSE-C**

若要使用您管理的唯一金鑰來加密物件、請使用三個要求標頭:

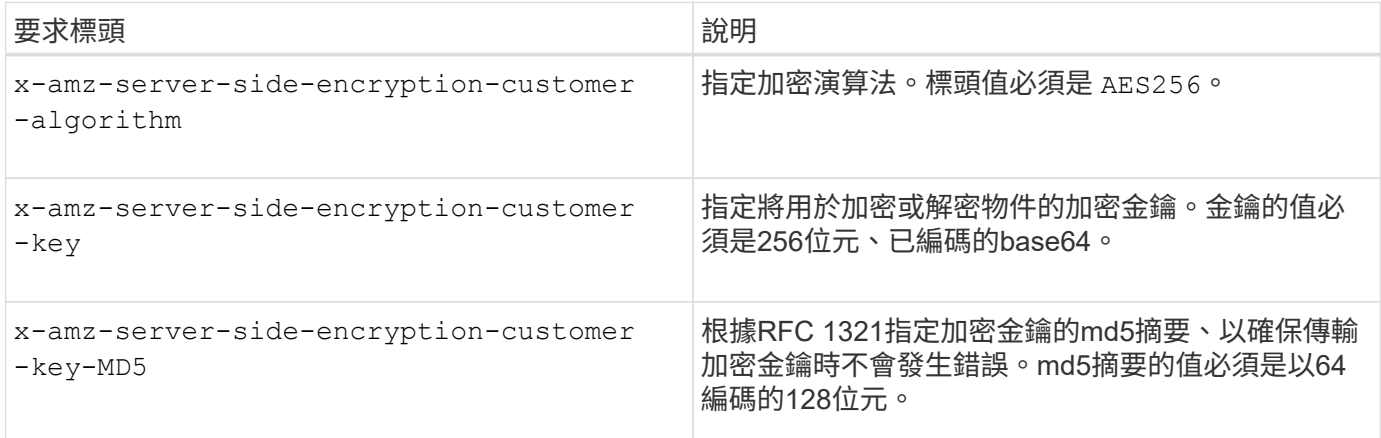

下列物件作業可支援SSE-C要求標頭:

- 取得物件
- 標頭物件
- 放置物件
- 放置物件-複製
- 啟動多部份上傳
- 上傳零件
- 上傳零件-複製

使用伺服器端加密搭配客戶提供的金鑰(**SSE-C**)時的考量

使用SSE-C之前、請注意下列考量事項:

• 您必須使用https。

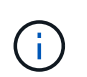

使用SSE-C時、不接受透過http提出的任何要求StorageGRID基於安全考量、您應該考慮使 用http意外傳送的任何金鑰是否會遭到入侵。捨棄按鍵、然後視需要旋轉。

- 回應中的ETag不是物件資料的MD5。
- 您必須管理加密金鑰與物件之間的對應關係。不儲存加密金鑰。StorageGRID您必須負責追蹤為每個物件提 供的加密金鑰。
- 如果您的儲存區已啟用版本管理功能、則每個物件版本都應該擁有自己的加密金鑰。您負責追蹤每個物件版 本所使用的加密金鑰。
- 由於您管理用戶端的加密金鑰、因此也必須管理用戶端上的任何其他安全防護措施、例如金鑰輪替。

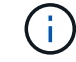

您提供的加密金鑰永遠不會儲存。如果您遺失加密金鑰、就會遺失對應的物件。

• 如果已針對儲存區設定CloudMirror複寫、您就無法擷取SSE-C物件。擷取作業將會失敗。

# 相關資訊

["](#page-22-0)[取得物件](#page-22-0)["](#page-22-0)

- ["](#page-24-0)[標頭物件](#page-24-0)["](#page-24-0)
- ["](#page-28-0)[放置](#page-28-0)[物件](#page-28-0)["](#page-28-0)

["](#page-32-0)[放置](#page-32-0)[物件](#page-32-0)[-](#page-32-0)[複](#page-32-0)[製](#page-32-0)["](#page-32-0)

["](#page-2-0)[啟動](#page-2-0)[多部份上傳](#page-2-0)["](#page-2-0)

["](#page-2-0)[上傳](#page-2-0)[零](#page-2-0)[件](#page-2-0)["](#page-2-0)

["](#page-2-0)[上傳](#page-2-0)[零](#page-2-0)[件](#page-2-0)[-](#page-2-0)[複](#page-2-0)[製](#page-2-0)["](#page-2-0)

["Amazon S3](https://docs.aws.amazon.com/AmazonS3/latest/dev/ServerSideEncryptionCustomerKeys.html)[開發人員](https://docs.aws.amazon.com/AmazonS3/latest/dev/ServerSideEncryptionCustomerKeys.html)[指](https://docs.aws.amazon.com/AmazonS3/latest/dev/ServerSideEncryptionCustomerKeys.html)[南](https://docs.aws.amazon.com/AmazonS3/latest/dev/ServerSideEncryptionCustomerKeys.html)[:使用](https://docs.aws.amazon.com/AmazonS3/latest/dev/ServerSideEncryptionCustomerKeys.html)[客](https://docs.aws.amazon.com/AmazonS3/latest/dev/ServerSideEncryptionCustomerKeys.html)[戶提供的](https://docs.aws.amazon.com/AmazonS3/latest/dev/ServerSideEncryptionCustomerKeys.html)[加](https://docs.aws.amazon.com/AmazonS3/latest/dev/ServerSideEncryptionCustomerKeys.html)[密金鑰\(](https://docs.aws.amazon.com/AmazonS3/latest/dev/ServerSideEncryptionCustomerKeys.html)[SSE-C](https://docs.aws.amazon.com/AmazonS3/latest/dev/ServerSideEncryptionCustomerKeys.html)[\)、使用](https://docs.aws.amazon.com/AmazonS3/latest/dev/ServerSideEncryptionCustomerKeys.html)[伺](https://docs.aws.amazon.com/AmazonS3/latest/dev/ServerSideEncryptionCustomerKeys.html)[服](https://docs.aws.amazon.com/AmazonS3/latest/dev/ServerSideEncryptionCustomerKeys.html)[器](https://docs.aws.amazon.com/AmazonS3/latest/dev/ServerSideEncryptionCustomerKeys.html)[端](https://docs.aws.amazon.com/AmazonS3/latest/dev/ServerSideEncryptionCustomerKeys.html)[加](https://docs.aws.amazon.com/AmazonS3/latest/dev/ServerSideEncryptionCustomerKeys.html)[密來](https://docs.aws.amazon.com/AmazonS3/latest/dev/ServerSideEncryptionCustomerKeys.html)[保](https://docs.aws.amazon.com/AmazonS3/latest/dev/ServerSideEncryptionCustomerKeys.html)[護](https://docs.aws.amazon.com/AmazonS3/latest/dev/ServerSideEncryptionCustomerKeys.html)[資料](https://docs.aws.amazon.com/AmazonS3/latest/dev/ServerSideEncryptionCustomerKeys.html)["](https://docs.aws.amazon.com/AmazonS3/latest/dev/ServerSideEncryptionCustomerKeys.html)

<span id="page-22-0"></span>取得物件

您可以使用S3取得物件要求、從S3儲存區擷取物件。

#### 不支援零件編號要求參數

。 partNumber 「取得物件要求」不支援「要求」參數。您無法執行GET要求、以擷取多個部分物件的特定部 分。傳回501未實作錯誤、並顯示下列訊息:

GET Object by partNumber is not implemented

使用客戶提供的加密金鑰(**SSE-C**)要求伺服器端加密標頭

如果物件是以您提供的唯一金鑰加密、請使用所有三個標頭。

- x-amz-server-side-encryption-customer-algorithm:指定 AES256。
- x-amz-server-side-encryption-customer-key:指定物件的加密金鑰。
- x-amz-server-side-encryption-customer-key-MD5:指定對象加密密鑰的md5摘要。

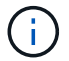

您提供的加密金鑰永遠不會儲存。如果您遺失加密金鑰、就會遺失對應的物件。在使用客戶提供 的金鑰來保護物件資料之前、請先檢閱「使用伺服器端加密」中的考量事項。

#### 使用者中繼資料中的**UTF-8**字元

在使用者定義的中繼資料中、無法剖析或解譯轉義的utf-8字元。StorageGRID在使用者定義的中繼資料中取得轉 義為UTF-8字元的物件要求、不會傳回 x-amz-missing-meta 如果金鑰名稱或值包含不可列印的字元、則為 標頭。

不支援的要求標頭

不支援並傳回下列要求標頭 XNotImplemented:

• x-amz-website-redirect-location

#### 版本管理

如果是 versionId 未指定SubResource、此作業會擷取版本控制儲存區中最新版本的物件。如果物件的目前版 本是刪除標記、則會傳回「未找到」狀態 x-amz-delete-marker 回應標頭設定為 true。

# 取得雲端儲存池物件的行為

如果物件已儲存在Cloud Storage Pool中(請參閱管理物件的指示、並進行資訊生命週期管理)、則Get物件要 求的行為取決於物件的狀態。如需詳細資訊、請參閱「標頭物件」。

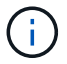

如果物件儲存在雲端儲存資源池中、而且網格上也有一個或多個物件複本、則「Get Object(取 得物件)」要求會先嘗試從網格擷取資料、然後再從雲端儲存資源池擷取資料。

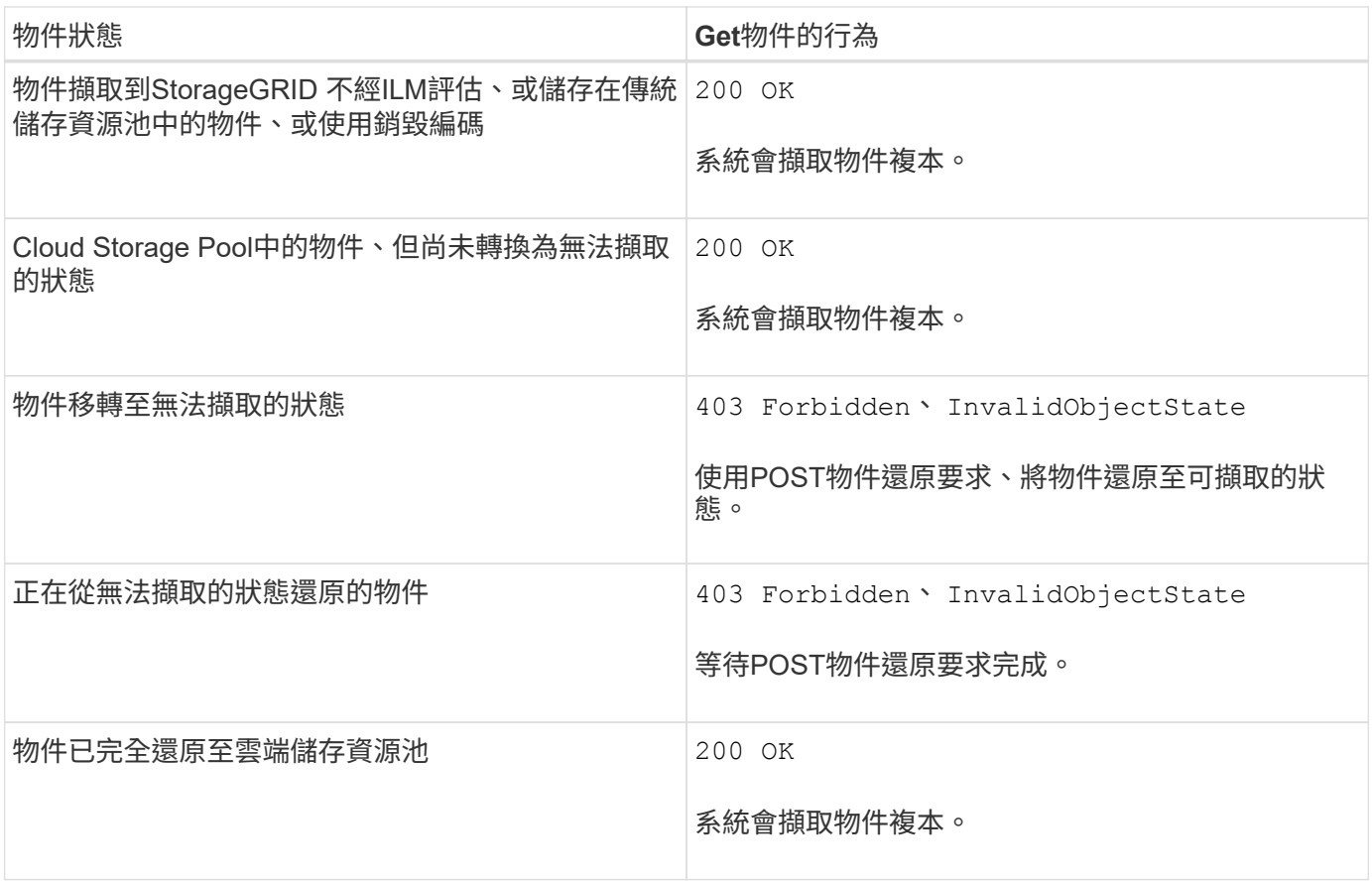

# 雲端儲存資源池中的多部份或分段物件

如果您上傳了多個部分的物件、或StorageGRID 是將一個大型物件分割成多個區段、StorageGRID 則透過取樣 物件的一部分或區段、決定該物件是否可在Cloud Storage Pool中使用。在某些情況下、可能會錯誤傳回「Get 物件」要求 200 OK 當物件的某些部分已轉換為無法擷取的狀態、或物件的某些部分尚未還原時。

在這些情況下:

- Get Object要求可能會傳回部分資料、但會在傳輸中途停止。
- 隨後可能會傳回「Get Object」(取得物件)要求 403 Forbidden。

相關資訊

["](#page-20-0)[使用](#page-20-0)[伺](#page-20-0)[服](#page-20-0)[器](#page-20-0)[端](#page-20-0)[加](#page-20-0)[密](#page-20-0)["](#page-20-0)

["](https://docs.netapp.com/zh-tw/storagegrid-115/ilm/index.html)[使用](https://docs.netapp.com/zh-tw/storagegrid-115/ilm/index.html)[ILM](https://docs.netapp.com/zh-tw/storagegrid-115/ilm/index.html)[管理物件](https://docs.netapp.com/zh-tw/storagegrid-115/ilm/index.html)["](https://docs.netapp.com/zh-tw/storagegrid-115/ilm/index.html)

["POST](#page-27-0)[物件](#page-27-0)[還](#page-27-0)[原](#page-27-0)["](#page-27-0)

["](https://docs.netapp.com/zh-tw/storagegrid-115/s3/s3-operations-tracked-in-audit-logs.html)[稽核記錄](https://docs.netapp.com/zh-tw/storagegrid-115/s3/s3-operations-tracked-in-audit-logs.html)[中](https://docs.netapp.com/zh-tw/storagegrid-115/s3/s3-operations-tracked-in-audit-logs.html)[追蹤](https://docs.netapp.com/zh-tw/storagegrid-115/s3/s3-operations-tracked-in-audit-logs.html)[的](https://docs.netapp.com/zh-tw/storagegrid-115/s3/s3-operations-tracked-in-audit-logs.html)[S3](https://docs.netapp.com/zh-tw/storagegrid-115/s3/s3-operations-tracked-in-audit-logs.html)[作業](https://docs.netapp.com/zh-tw/storagegrid-115/s3/s3-operations-tracked-in-audit-logs.html)["](https://docs.netapp.com/zh-tw/storagegrid-115/s3/s3-operations-tracked-in-audit-logs.html)

# <span id="page-24-0"></span>標頭物件

您可以使用S3頭物件要求從物件擷取中繼資料、而不傳回物件本身。如果物件儲存 在Cloud Storage Pool中、您可以使用「標頭物件」來判斷物件的轉換狀態。

#### 使用客戶提供的加密金鑰(**SSE-C**)要求伺服器端加密標頭

# 如果物件使用您提供的唯一金鑰加密、請使用這三個標頭。

- x-amz-server-side-encryption-customer-algorithm:指定 AES256。
- x-amz-server-side-encryption-customer-key:指定物件的加密金鑰。
- x-amz-server-side-encryption-customer-key-MD5:指定對象加密密鑰的md5摘要。

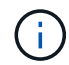

您提供的加密金鑰永遠不會儲存。如果您遺失加密金鑰、就會遺失對應的物件。在使用客戶提供 的金鑰來保護物件資料之前、請先檢閱「使用伺服器端加密」中的考量事項。

### 使用者中繼資料中的**UTF-8**字元

在使用者定義的中繼資料中、無法剖析或解譯轉義的utf-8字元。StorageGRID使用者定義的中繼資料中有轉義 的UTF-8字元物件的標頭要求不會傳回 x-amz-missing-meta 如果金鑰名稱或值包含不可列印的字元、則為 標頭。

### 不支援的要求標頭

不支援並傳回下列要求標頭 XNotImplemented:

• x-amz-website-redirect-location

#### **Cloud Storage Pool**物件的回應標頭

如果物件儲存在Cloud Storage Pool中(請參閱使用資訊生命週期管理來管理物件的指示)、則會傳回下列回應 標頭:

- x-amz-storage-class: GLACIER
- x-amz-restore

回應標頭會提供物件移至雲端儲存集區時的狀態資訊、並選擇性地移轉至無法擷取的狀態、然後還原。

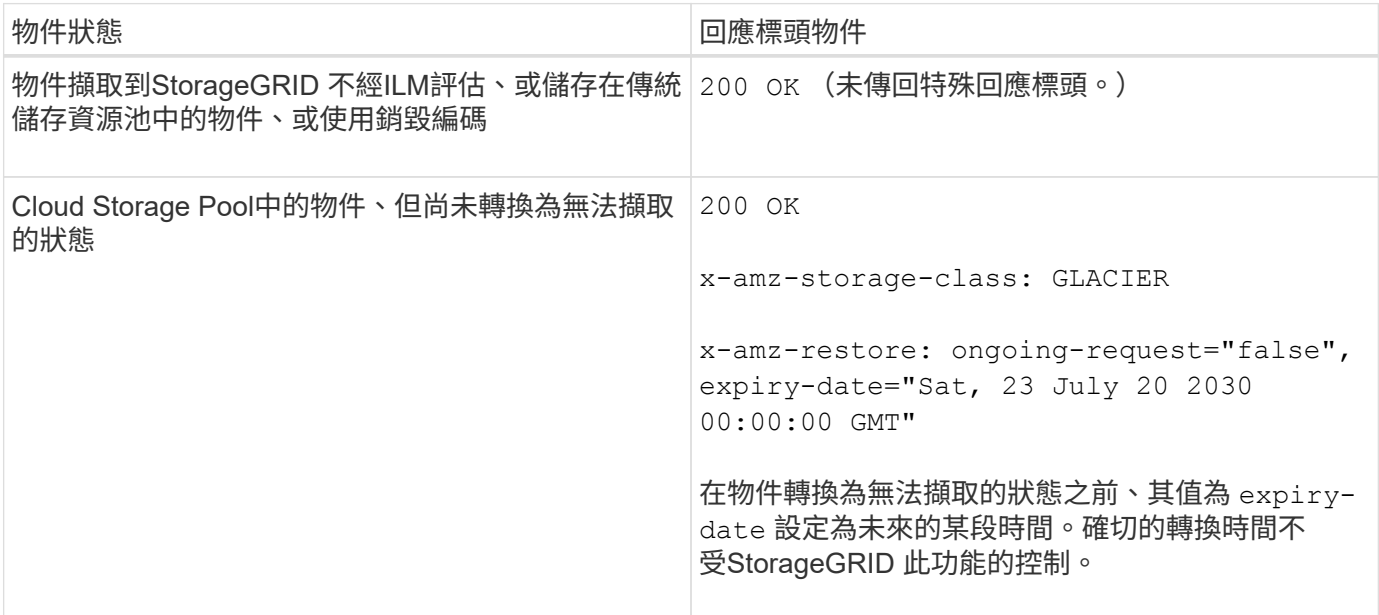

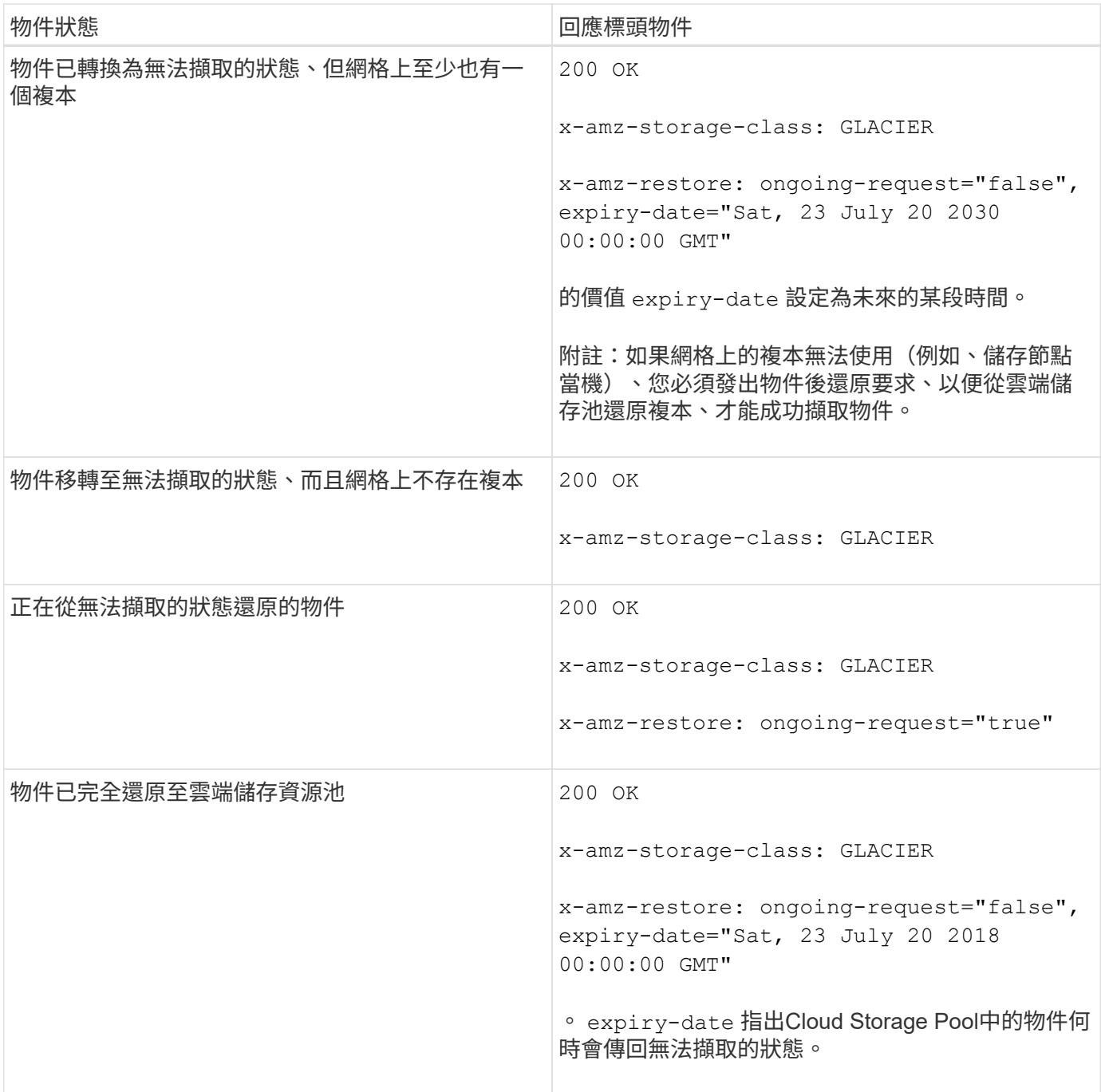

### 雲端儲存資源池中的多部份或分段物件

如果您上傳了多個部分的物件、或StorageGRID 是將一個大型物件分割成多個區段、StorageGRID 則透過取樣 物件的一部分或區段、決定該物件是否可在Cloud Storage Pool中使用。在某些情況下、可能會錯誤傳回物件要 求 x-amz-restore: ongoing-request="false" 當物件的某些部分已轉換為無法擷取的狀態、或物件的 某些部分尚未還原時。

# 版本管理

如果是 versionId 未指定SubResource、此作業會擷取版本控制儲存區中最新版本的物件。如果物件的目前版 本是刪除標記、則會傳回「未找到」狀態 x-amz-delete-marker 回應標頭設定為 true。

# 相關資訊

["](#page-2-0)[使用](#page-2-0)[伺](#page-2-0)[服](#page-2-0)[器](#page-2-0)[端](#page-2-0)[加](#page-2-0)[密](#page-2-0)["](#page-2-0)

["](https://docs.netapp.com/zh-tw/storagegrid-115/ilm/index.html)[使用](https://docs.netapp.com/zh-tw/storagegrid-115/ilm/index.html)[ILM](https://docs.netapp.com/zh-tw/storagegrid-115/ilm/index.html)[管理物件](https://docs.netapp.com/zh-tw/storagegrid-115/ilm/index.html)["](https://docs.netapp.com/zh-tw/storagegrid-115/ilm/index.html)

["POST](#page-27-0)[物件](#page-27-0)[還](#page-27-0)[原](#page-27-0)["](#page-27-0)

["](https://docs.netapp.com/zh-tw/storagegrid-115/s3/s3-operations-tracked-in-audit-logs.html)[稽核記錄](https://docs.netapp.com/zh-tw/storagegrid-115/s3/s3-operations-tracked-in-audit-logs.html)[中](https://docs.netapp.com/zh-tw/storagegrid-115/s3/s3-operations-tracked-in-audit-logs.html)[追蹤](https://docs.netapp.com/zh-tw/storagegrid-115/s3/s3-operations-tracked-in-audit-logs.html)[的](https://docs.netapp.com/zh-tw/storagegrid-115/s3/s3-operations-tracked-in-audit-logs.html)[S3](https://docs.netapp.com/zh-tw/storagegrid-115/s3/s3-operations-tracked-in-audit-logs.html)[作業](https://docs.netapp.com/zh-tw/storagegrid-115/s3/s3-operations-tracked-in-audit-logs.html)["](https://docs.netapp.com/zh-tw/storagegrid-115/s3/s3-operations-tracked-in-audit-logs.html)

# <span id="page-27-0"></span>**POST**物件還原

您可以使用S3 POST物件還原要求來還原儲存在雲端儲存池中的物件。

# 支援的要求類型

僅支援POST物件還原要求以還原物件。StorageGRID它不支援 SELECT 還原類型。選取「要求傳回」 XNotImplemented。

# 版本管理

或者、請指定 versionId 還原版本化儲存區中物件的特定版本。如果您未指定 versionId,則會還原物件的 最新版本

# 在**Cloud Storage Pool**物件上進行物件後還原的行為

如果物件儲存在Cloud Storage Pool中(請參閱使用資訊生命週期管理來管理物件的指示)、則根據物件的狀 態、POST物件還原要求會出現下列行為。如需詳細資訊、請參閱「標頭物件」。

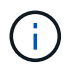

如果物件儲存在雲端儲存資源池中、而且網格上也存在物件的一或多個複本、就不需要發出物件 後還原要求來還原物件。相反地、您可以使用「取得物件」要求、直接擷取本機複本。

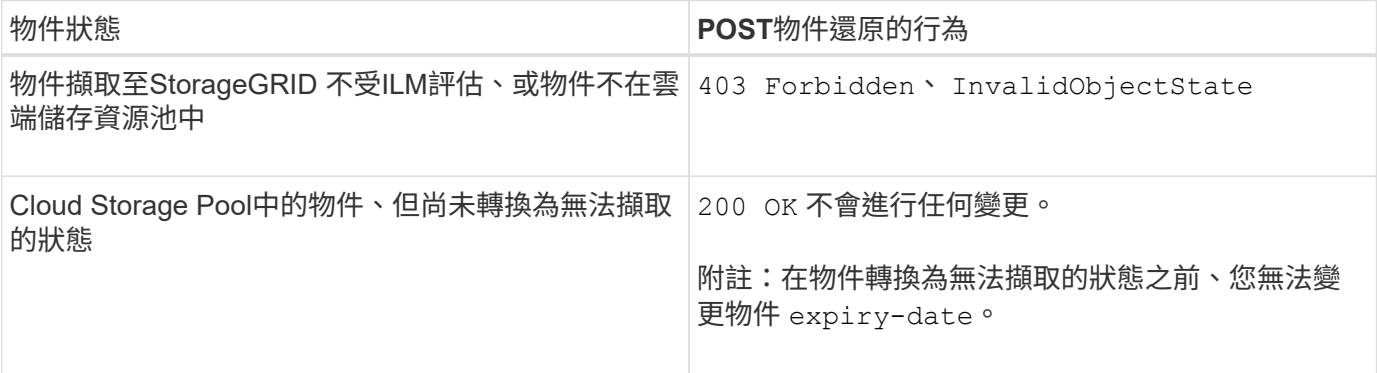

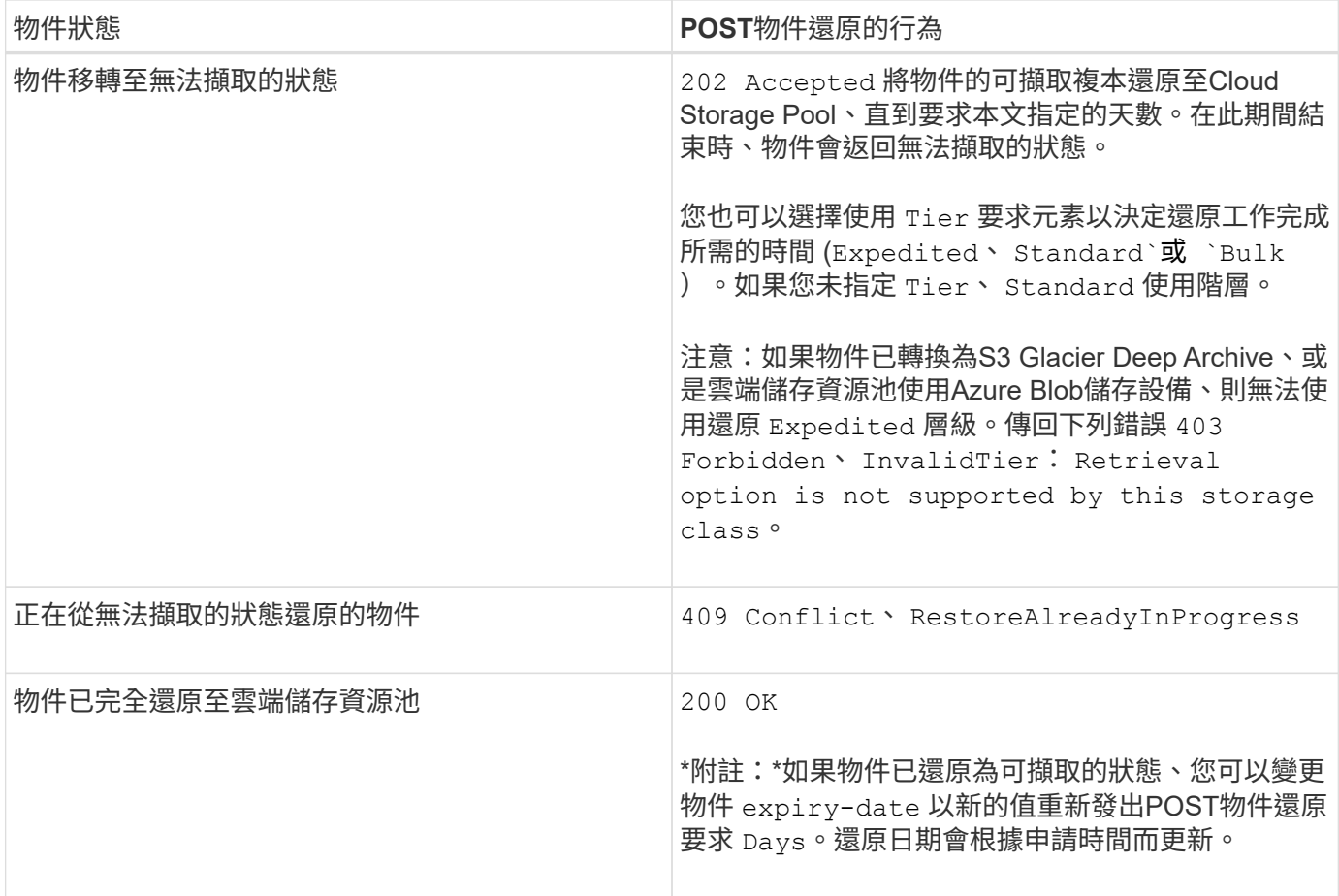

# 相關資訊

["](https://docs.netapp.com/zh-tw/storagegrid-115/ilm/index.html)[使用](https://docs.netapp.com/zh-tw/storagegrid-115/ilm/index.html)[ILM](https://docs.netapp.com/zh-tw/storagegrid-115/ilm/index.html)[管理物件](https://docs.netapp.com/zh-tw/storagegrid-115/ilm/index.html)["](https://docs.netapp.com/zh-tw/storagegrid-115/ilm/index.html)

["](#page-24-0)[標頭物件](#page-24-0)["](#page-24-0)

["](https://docs.netapp.com/zh-tw/storagegrid-115/s3/s3-operations-tracked-in-audit-logs.html)[稽核記錄](https://docs.netapp.com/zh-tw/storagegrid-115/s3/s3-operations-tracked-in-audit-logs.html)[中](https://docs.netapp.com/zh-tw/storagegrid-115/s3/s3-operations-tracked-in-audit-logs.html)[追蹤](https://docs.netapp.com/zh-tw/storagegrid-115/s3/s3-operations-tracked-in-audit-logs.html)[的](https://docs.netapp.com/zh-tw/storagegrid-115/s3/s3-operations-tracked-in-audit-logs.html)[S3](https://docs.netapp.com/zh-tw/storagegrid-115/s3/s3-operations-tracked-in-audit-logs.html)[作業](https://docs.netapp.com/zh-tw/storagegrid-115/s3/s3-operations-tracked-in-audit-logs.html)["](https://docs.netapp.com/zh-tw/storagegrid-115/s3/s3-operations-tracked-in-audit-logs.html)

# <span id="page-28-0"></span>放置物件

您可以使用S3放置物件要求、將物件新增至儲存區。

# 解決衝突

相互衝突的用戶端要求(例如兩個寫入同一個金鑰的用戶端)會以「最新致勝」的方式解決。「最新致勝」評估 的時間、是根據StorageGRID 下列條件而定:當系統完成特定要求時、S3用戶端開始作業時、不會開啟。

# 物件大小

支援高達5 TB大小的物件StorageGRID 。

# 使用者中繼資料大小

Amazon S3會將每個PUT要求標頭內使用者定義的中繼資料大小限制為2 KB。支援範圍將使用者中繼資料限制 為24 KiB。StorageGRID使用者定義的中繼資料大小是以每個金鑰和值的utf-8編碼方式、計算出位元組數的總

和。

#### 使用者中繼資料中的**UTF-8**字元

如果要求在使用者定義的中繼資料金鑰名稱或值中包含(未轉義)utf-8值、StorageGRID 則無法定義任何不正 常的行為。

不剖析或解譯使用者定義之中繼資料的金鑰名稱或值中包含的轉義式utf-8字元。StorageGRID轉義的UTF-8字元 會視為Ascii字元:

- 如果使用者定義的中繼資料包含轉義的UTF-8字元、則放置、放置物件複製、取得和標頭要求都會成功。
- 無法歸還StorageGRID x-amz-missing-meta 標頭:金鑰名稱或值的解譯值包含不可列印的字元。

#### 物件標籤限制

您可以在上傳新物件時新增標記、也可以將標記新增至現有物件。每個物件最多可支援10個標記的支援功 能。StorageGRID與物件相關聯的標記必須具有唯一的標記金鑰。標籤金鑰長度最多可達128個UNICODE字 元、標籤值長度最多可達256個UNICODE字元。金鑰和值區分大小寫。

#### 物件擁有權

在功能區中StorageGRID 、所有物件均歸庫位擁有者帳戶所有、包括非擁有者帳戶或匿名使用者所建立的物 件。

#### 支援的要求標頭

# 支援下列要求標頭:

- Cache-Control
- Content-Disposition
- Content-Encoding

當您指定時 aws-chunked 適用於 Content-Encoding無法驗證下列項目StorageGRID :

- 無法驗證StorageGRID chunk-signature 根據區塊資料。
- 無法驗證您提供的價值StorageGRID x-amz-decoded-content-length 針對物件。
- Content-Language
- Content-Length
- Content-MD5
- Content-Type
- Expires
- Transfer-Encoding

如果支援Chunked傳輸編碼 aws-chunked 也會使用有效負載簽署。

• x-amz-meta-,然後是包含使用者定義中繼資料的名稱值配對。

x-amz-meta-<em>name</em>: <em>value</em>

如果您要使用\*使用者定義的建立時間\*選項做為ILM規則的參考時間、則必須使用 creation-time 做為建 立物件時記錄的中繼資料名稱。例如:

x-amz-meta-creation-time: 1443399726

的價值 creation-time 自1970年1月1日起算為秒數。

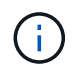

ILM規則無法同時使用\*使用者定義的建立時間\*作為參考時間、以及用於擷取行為的平衡或嚴 格選項。建立ILM規則時會傳回錯誤。

- x-amz-tagging
- S3物件鎖定要求標頭
	- x-amz-object-lock-mode
	- x-amz-object-lock-retain-until-date
	- x-amz-object-lock-legal-hold

#### ["](#page-2-0)[使用](#page-2-0)[S3](#page-2-0)[物件](#page-2-0)[鎖](#page-2-0)[定](#page-2-0)["](#page-2-0)

- SSe要求標頭:
	- x-amz-server-side-encryption
	- x-amz-server-side-encryption-customer-key-MD5
	- x-amz-server-side-encryption-customer-key
	- x-amz-server-side-encryption-customer-algorithm

#### ["S3 REST API](#page-2-0)[支援的作業和限制](#page-2-0)["](#page-2-0)

#### 不支援的要求標頭

#### 不支援下列要求標頭:

- 。 x-amz-acl 不支援要求標頭。
- 。 x-amz-website-redirect-location 不支援要求標頭並傳回 XNotImplemented。

#### 儲存類別選項

。 x-amz-storage-class 支援要求標頭。提交的值 x-amz-storage-class 影響StorageGRID 到在擷取 期間、如何保護物件資料、而非StorageGRID 物件的持續複本儲存在整個系統(由ILM決定)中。

如果符合擷取物件的ILM規則使用「擷取行為」的「嚴格」選項、則會使用 x-amz-storage-class 標頭沒有

作用。

下列值可用於 x-amz-storage-class:

• STANDARD (預設)

◦ 雙重提交:如果ILM規則指定「內嵌行為」的「雙重提交」選項、則只要物件擷取到另一個物件複本、就 會建立該物件的第二個複本、並將其分散到不同的儲存節點(雙重提交)。評估ILM時、StorageGRID會 判斷這些初始過渡複本是否符合規則中的放置指示。如果沒有、可能需要在不同位置建立新的物件複 本、而且可能需要刪除初始的過渡複本。

◦ 平衡:如果ILM規則指定平衡選項、StorageGRID 且無法立即製作規則中指定的所有複 本、StorageGRID 則在不同的儲存節點上製作兩份臨時複本。

如果StorageGRID 能夠立即建立ILM規則中指定的所有物件複本(同步放置) x-amz-storage-class 標頭沒有作用。

- REDUCED\_REDUNDANCY
	- 雙重提交:如果ILM規則指定擷取行為的雙重提交選項、StorageGRID 則會在擷取物件時建立單一的過 渡複本(單一提交)。
	- 平衡:如果ILM規則指定平衡選項、StorageGRID 則僅當系統無法立即製作規則中指定的所有複本時、 才能製作單一的過渡複本。如果能夠執行同步放置、則此標頭不會有任何影響。StorageGRID。 REDUCED\_REDUNDANCY 當符合物件的ILM規則建立單一複寫複本時、最適合使用此選項。在此案例 中、請使用 REDUCED REDUNDANCY 免除在每次擷取作業中不必要地建立和刪除額外的物件複本。

使用 REDUCED\_REDUNDANCY 在其他情況下不建議使用此選項。 REDUCED\_REDUNDANCY 增加擷取期間物 件資料遺失的風險。例如、如果單一複本一開始儲存在無法進行ILM評估的儲存節點上、則可能會遺失資 料。

注意:在任何時間段內只有一個複寫複本、會使資料面臨永久遺失的風險。如果只有一個物件複寫複本存在、則 當儲存節點故障或發生重大錯誤時、該物件就會遺失。在升級等維護程序期間、您也會暫時失去物件的存取權。

指定 REDUCED REDUNDANCY 只會影響第一次擷取物件時所建立的複本數量。它不會影響使用中ILM原則評估物 件時所製作的物件複本數量、也不會導致資料儲存在StorageGRID 較低層級的資料冗餘環境中。

附註:如果您將物件擷取至已啟用S3物件鎖定的儲存區 REDUCED\_REDUNDANCY 選項會被忽略。如果您要將物 件擷取至舊版相容的儲存區、請使用 REDUCED REDUNDANCY 選項會傳回錯誤。執行「雙重承諾」的程序時、 務必確保符合法規遵循要求。StorageGRID

#### 要求伺服器端加密的標頭

您可以使用下列要求標頭、以伺服器端加密來加密物件。「SSE」和「SSE-C」選項互不相關。

- \* SSE-\*:如果您想使用StorageGRID 由支援的唯一金鑰來加密物件、請使用下列標頭。
	- x-amz-server-side-encryption
- \* SSE-C\*:如果您想使用您提供及管理的唯一金鑰來加密物件、請使用這三個標頭。
	- x-amz-server-side-encryption-customer-algorithm:指定 AES256。
	- x-amz-server-side-encryption-customer-key:指定新物件的加密金鑰。

◦ x-amz-server-side-encryption-customer-key-MD5:指定新對象加密密鑰的md5摘要。

\*注意:\*您提供的加密金鑰永遠不會儲存。如果您遺失加密金鑰、就會遺失對應的物件。在使用客戶提供的金鑰 來保護物件資料之前、請先檢閱「使用伺服器端加密」中的考量事項。

附註:如果物件是以SSE或SSE-C加密、則會忽略任何儲存區層級或網格層級的加密設定。

#### 版本管理

如果已啟用儲存區的版本管理功能、則為唯一的 versionId 會針對儲存的物件版本自動產生。這 versionId 也會使用傳回回應 x-amz-version-id 回應標頭:

如果版本控制暫停、則物件版本會以null儲存 versionId 如果空版本已經存在、則會覆寫。

#### 相關資訊

["](https://docs.netapp.com/zh-tw/storagegrid-115/ilm/index.html)[使用](https://docs.netapp.com/zh-tw/storagegrid-115/ilm/index.html)[ILM](https://docs.netapp.com/zh-tw/storagegrid-115/ilm/index.html)[管理物件](https://docs.netapp.com/zh-tw/storagegrid-115/ilm/index.html)["](https://docs.netapp.com/zh-tw/storagegrid-115/ilm/index.html)

#### ["](#page-2-0)[在貯體上作業](#page-2-0)["](#page-2-0)

["](https://docs.netapp.com/zh-tw/storagegrid-115/s3/s3-operations-tracked-in-audit-logs.html)[稽核記錄](https://docs.netapp.com/zh-tw/storagegrid-115/s3/s3-operations-tracked-in-audit-logs.html)[中](https://docs.netapp.com/zh-tw/storagegrid-115/s3/s3-operations-tracked-in-audit-logs.html)[追蹤](https://docs.netapp.com/zh-tw/storagegrid-115/s3/s3-operations-tracked-in-audit-logs.html)[的](https://docs.netapp.com/zh-tw/storagegrid-115/s3/s3-operations-tracked-in-audit-logs.html)[S3](https://docs.netapp.com/zh-tw/storagegrid-115/s3/s3-operations-tracked-in-audit-logs.html)[作業](https://docs.netapp.com/zh-tw/storagegrid-115/s3/s3-operations-tracked-in-audit-logs.html)["](https://docs.netapp.com/zh-tw/storagegrid-115/s3/s3-operations-tracked-in-audit-logs.html)

["](#page-2-0)[使用](#page-2-0)[伺](#page-2-0)[服](#page-2-0)[器](#page-2-0)[端](#page-2-0)[加](#page-2-0)[密](#page-2-0)["](#page-2-0)

["](https://docs.netapp.com/zh-tw/storagegrid-115/s3/configuring-tenant-accounts-and-connections.html)[如何](https://docs.netapp.com/zh-tw/storagegrid-115/s3/configuring-tenant-accounts-and-connections.html)[設](https://docs.netapp.com/zh-tw/storagegrid-115/s3/configuring-tenant-accounts-and-connections.html)[定用戶端](https://docs.netapp.com/zh-tw/storagegrid-115/s3/configuring-tenant-accounts-and-connections.html)[連](https://docs.netapp.com/zh-tw/storagegrid-115/s3/configuring-tenant-accounts-and-connections.html)[線](https://docs.netapp.com/zh-tw/storagegrid-115/s3/configuring-tenant-accounts-and-connections.html)["](https://docs.netapp.com/zh-tw/storagegrid-115/s3/configuring-tenant-accounts-and-connections.html)

# <span id="page-32-0"></span>放置物件**-**複製

您可以使用「S3放置物件-複製」要求來建立S3中已儲存物件的複本。「放置物件」-「複 製」作業與執行「取得」和「放置」相同。

#### 解決衝突

相互衝突的用戶端要求(例如兩個寫入同一個金鑰的用戶端)會以「最新致勝」的方式解決。「最新致勝」評估 的時間、是根據StorageGRID 下列條件而定:當系統完成特定要求時、S3用戶端開始作業時、不會開啟。

#### 物件大小

支援高達5 TB大小的物件StorageGRID 。

使用者中繼資料中的**UTF-8**字元

如果要求在使用者定義的中繼資料金鑰名稱或值中包含(未轉義)utf-8值、StorageGRID 則無法定義任何不正 常的行為。

不剖析或解譯使用者定義之中繼資料的金鑰名稱或值中包含的轉義式utf-8字元。StorageGRID轉義的UTF-8字元 會視為Ascii字元:

- 如果使用者定義的中繼資料包含轉義的utf-8字元、則要求會成功。
- 無法歸還StorageGRID x-amz-missing-meta 標頭:金鑰名稱或值的解譯值包含不可列印的字元。

#### 支援的要求標頭

# 支援下列要求標頭:

- Content-Type
- x-amz-copy-source
- x-amz-copy-source-if-match
- x-amz-copy-source-if-none-match
- x-amz-copy-source-if-unmodified-since
- x-amz-copy-source-if-modified-since
- x-amz-meta-,然後是包含使用者定義中繼資料的名稱值配對
- x-amz-metadata-directive:預設值為 `COPY`可讓您複製物件及相關的中繼資料。

您可以指定 REPLACE 可在複製物件時覆寫現有的中繼資料、或更新物件中繼資料。

- x-amz-storage-class
- x-amz-tagging-directive:預設值為 `COPY`可讓您複製物件和所有標記。

您可以指定 REPLACE 覆寫複製物件時的現有標記、或更新標記。

- S3物件鎖定要求標頭:
	- x-amz-object-lock-mode
	- x-amz-object-lock-retain-until-date
	-
	- x-amz-object-lock-legal-hold

◦ x-amz-server-side-encryption

#### ["](#page-2-0)[使用](#page-2-0)[S3](#page-2-0)[物件](#page-2-0)[鎖](#page-2-0)[定](#page-2-0)["](#page-2-0)

- SSe要求標頭:
	- x-amz-copy-source-server-side-encryption-customer-algorithm
	- x-amz-copy-source-server-side-encryption-customer-key
	-
	-
	- x-amz-copy-source-server-side-encryption-customer-key-MD5
	-
	-
	-
	-
	-

◦ x-amz-server-side-encryption-customer-key-MD5

◦ x-amz-server-side-encryption-customer-algorithm

◦ x-amz-server-side-encryption-customer-key

- 
- 
- 

["](#page-2-0)[要求](#page-2-0)[伺](#page-2-0)[服](#page-2-0)[器](#page-2-0)[端](#page-2-0)[加](#page-2-0)[密的標頭](#page-2-0)["](#page-2-0)

不支援的要求標頭

不支援下列要求標頭:

- Cache-Control
- Content-Disposition
- Content-Encoding
- Content-Language
- Expires
- x-amz-website-redirect-location

#### 儲存類別選項

。 x-amz-storage-class 如果StorageGRID 相符的ILM規則指定「雙重認可」或「平衡」的擷取行為、則會 支援要求標頭、並影響到所建立的物件複本數量。

• STANDARD

(預設)當ILM規則使用雙重提交選項、或平衡選項回到建立臨時複本時、指定雙重提交擷取作業。

• REDUCED\_REDUNDANCY

當ILM規則使用雙重提交選項、或平衡選項回到建立過渡複本時、指定單一提交擷取作業。

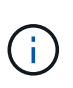

如果您將物件擷取至啟用S3物件鎖定的儲存區、則會顯示 REDUCED\_REDUNDANCY 選項會被 忽略。如果您要將物件擷取至舊版相容的儲存區、請使用 REDUCED\_REDUNDANCY 選項會傳 回錯誤。執行「雙重承諾」的程序時、務必確保符合法規遵循要求。StorageGRID

在「放置物件**-**複製」中使用**x-amz-copy-**來源

如果來源儲存區和金鑰、請在中指定 x-amz-copy-source 標頭與目的地桶和金鑰不同、來源物件資料的複本 會寫入目的地。

如果來源和目的地相符、則會顯示和 x-amz-metadata-directive 標頭指定為 REPLACE、會以要求中提供 的中繼資料值來更新物件的中繼資料。在這種情況StorageGRID 下、無法重新擷取物件。這有兩個重要後果:

- 您無法使用「放置物件」-「複製」來加密現有物件、或是變更現有物件的加密。如果您提供 x-amzserver-side-encryption 標頭或 x-amz-server-side-encryption-customer-algorithm 標 頭StorageGRID、不接受要求並退貨 XNotImplemented。
- 不會使用相符ILM規則中指定的擷取行為選項。當ILM由正常背景ILM程序重新評估時、會對更新所觸發的物 件放置位置進行任何變更。

這表示、如果ILM規則使用嚴格選項來擷取行為、則無法進行所需的物件放置(例如、因為新需要的位置無 法使用)、則不會採取任何行動。更新後的物件會保留其目前的放置位置、直到能夠放置所需的位置為止。

### 要求伺服器端加密的標頭

如果您使用伺服器端加密、所提供的要求標頭取決於來源物件是否加密、以及您是否打算加密目標物件。

• 如果來源物件是使用客戶提供的金鑰(SSE-C)加密、您必須在「放置物件-複製」要求中包含下列三個標 頭、以便解密物件、然後複製:

◦ x-amz-copy-source-server-side-encryption-customer-algorithm 指定 AES256。

- x-amz-copy-source-server-side-encryption-customer-key 指定您在建立來源物件時所提 供的加密金鑰。
- x-amz-copy-source-server-side-encryption-customer-key-MD5:指定在創建源對象時提 供的md5摘要。
- 如果您要使用您提供及管理的唯一金鑰來加密目標物件(複本)、請包含下列三個標頭:
	- x-amz-server-side-encryption-customer-algorithm:指定 AES256。
	- x-amz-server-side-encryption-customer-key:指定目標物件的新加密金鑰。
	- x-amz-server-side-encryption-customer-key-MD5:指定新加密金鑰的md5摘要。

\*注意:\*您提供的加密金鑰永遠不會儲存。如果您遺失加密金鑰、就會遺失對應的物件。在使用客戶提供的金鑰 來保護物件資料之前、請先檢閱「使用伺服器端加密」中的考量事項。

- 如果您想要使用StorageGRID 由支援對象(複本)的獨特金鑰來加密目標物件(複本)、請在「放置物件-複製」要求中加入此標頭:
	- x-amz-server-side-encryption

附註: The server-side-encryption 無法更新物件的值。改用新的複本 server-side-encryption 使 用價值 x-amz-metadata-directive: REPLACE。

#### 版本管理

如果來源儲存區已版本化、您可以使用 x-amz-copy-source 標頭以複製物件的最新版本。若要複製物件的特 定版本、您必須使用明確指定要複製的版本 versionId 子資源:如果目標儲存區已版本化、則會在中傳回所產 生的版本 x-amz-version-id 回應標頭:如果目標儲存區的版本設定已暫停、則 x-amz-version-id 傳 回「'null」值。

#### 相關資訊

["](https://docs.netapp.com/zh-tw/storagegrid-115/ilm/index.html)[使用](https://docs.netapp.com/zh-tw/storagegrid-115/ilm/index.html)[ILM](https://docs.netapp.com/zh-tw/storagegrid-115/ilm/index.html)[管理物件](https://docs.netapp.com/zh-tw/storagegrid-115/ilm/index.html)["](https://docs.netapp.com/zh-tw/storagegrid-115/ilm/index.html)

["](#page-2-0)[使用](#page-2-0)[伺](#page-2-0)[服](#page-2-0)[器](#page-2-0)[端](#page-2-0)[加](#page-2-0)[密](#page-2-0)["](#page-2-0)

["](https://docs.netapp.com/zh-tw/storagegrid-115/s3/s3-operations-tracked-in-audit-logs.html)[稽核記錄](https://docs.netapp.com/zh-tw/storagegrid-115/s3/s3-operations-tracked-in-audit-logs.html)[中](https://docs.netapp.com/zh-tw/storagegrid-115/s3/s3-operations-tracked-in-audit-logs.html)[追蹤](https://docs.netapp.com/zh-tw/storagegrid-115/s3/s3-operations-tracked-in-audit-logs.html)[的](https://docs.netapp.com/zh-tw/storagegrid-115/s3/s3-operations-tracked-in-audit-logs.html)[S3](https://docs.netapp.com/zh-tw/storagegrid-115/s3/s3-operations-tracked-in-audit-logs.html)[作業](https://docs.netapp.com/zh-tw/storagegrid-115/s3/s3-operations-tracked-in-audit-logs.html)["](https://docs.netapp.com/zh-tw/storagegrid-115/s3/s3-operations-tracked-in-audit-logs.html)

["](#page-28-0)[放置](#page-28-0)[物件](#page-28-0)["](#page-28-0)

# <span id="page-35-0"></span>多部份上傳作業

本節說明StorageGRID 此功能如何支援多部份上傳作業。

- ["](#page-37-0)[列](#page-37-0)[出](#page-37-0)[多部份上傳](#page-37-0)["](#page-37-0)
- ["](#page-37-1)[啟動](#page-37-1)[多部份上傳](#page-37-1)["](#page-37-1)
- ["](#page-39-0)[上傳](#page-39-0)[零](#page-39-0)[件](#page-39-0)["](#page-39-0)
- ["](#page-40-0)[上傳](#page-40-0)[零](#page-40-0)[件](#page-40-0)[-](#page-40-0)[複](#page-40-0)[製](#page-40-0)["](#page-40-0)
- ["](#page-41-0)[完](#page-41-0)[成](#page-41-0)[多部份上傳](#page-41-0)["](#page-41-0)

下列條件與附註適用於所有多重部分上傳作業:

- 您不應超過1、000次同時將多個部分上傳至單一儲存庫、因為針對該儲存庫列出多個部分上傳查詢的結果可 能會傳回不完整的結果。
- 針對多個零件執行AWS大小限制。StorageGRIDS3用戶端必須遵循下列準則:
	- 。多部份上傳的每個部分必須介於5個mib(5、242.880位元組)和5 GiB(5、368.709.120位元組)之 間。
	- 最後一部分可小於5個mib(5、242,880位元組)。
	- 一般而言、零件尺寸應盡量大。例如、對於100 GiB物件使用5 GiB的零件大小。由於每個零件都被視為 獨特的物件、因此使用大尺寸的零件可減少StorageGRID 元資料負荷。
	- 對於小於5 GiB的物件、請考慮改用非多部份上傳。
- 如果ILM規則使用嚴格或平衡的擷取行為、則會針對多部分物件的每個部分進行ILM評估、並在多部分上傳完 成時、針對整個物件進行ILM評估。您應該瞭解這會如何影響物件和零件放置:
	- 如果在S3多部份上傳進行期間ILM發生變更、則當多部份上傳完成物件的部分時、可能無法符合目前 的ILM需求。未正確放置的任何零件都會排入ILM重新評估佇列、稍後會移至正確位置。

◦ 評估零件的ILM時StorageGRID 、會根據零件大小而非物件大小來篩選。這表示物件的部分可儲存在不 符合整個物件ILM需求的位置。例如、如果規則指定所有10 GB或更大的物件都儲存在DC1、而所有較小 的物件則儲存在DC2、則在10部分多部分上傳的每1 GB擷取部分、都會儲存在DC2。當針對整個物件評 估ILM時、物件的所有部分都會移至DC1。

- 所有的多部份上傳作業都支援StorageGRID 不一致的控管功能。
- 視需要、您可以使用伺服器端加密來上傳多個部分。若要使用SSe(伺服器端加密搭配StorageGRID管理金 鑰)、請加入 x-amz-server-side-encryption 僅在「初始化多重成分上傳」要求中顯示要求標頭。若 要使用SSE-C(使用客戶提供的金鑰進行伺服器端加密)、您可以在「初始化多部份上傳」要求和後續每 個「上傳零件」要求中、指定相同的三個加密金鑰要求標頭。

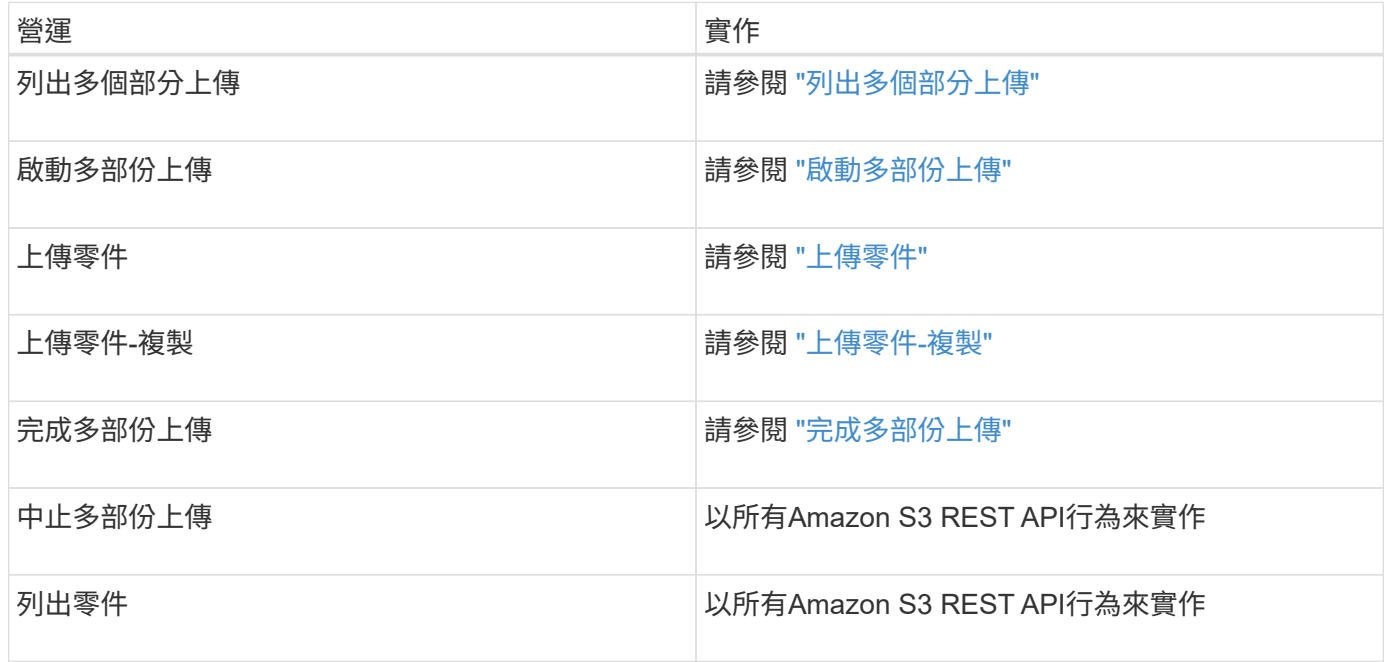

#### 相關資訊

["](https://docs.netapp.com/zh-tw/storagegrid-115/s3/consistency-controls.html)[一](https://docs.netapp.com/zh-tw/storagegrid-115/s3/consistency-controls.html)[致性控](https://docs.netapp.com/zh-tw/storagegrid-115/s3/consistency-controls.html)[管](https://docs.netapp.com/zh-tw/storagegrid-115/s3/consistency-controls.html)["](https://docs.netapp.com/zh-tw/storagegrid-115/s3/consistency-controls.html)

<span id="page-37-0"></span>列出多個部分上傳

「列出多部份上傳」作業會列出某個儲存庫正在進行的多部份上傳。

支援下列要求參數:

- encoding-type
- max-uploads
- key-marker
- prefix
- upload-id-marker
- 。 delimiter 不支援要求參數。

#### 版本管理

多部分上傳包含不同的作業、可用於初始化上傳、列出上傳內容、上傳零件、組裝上傳的零件、以及完成上傳。 當執行完整的「多部份上傳」作業時、即為建立物件的時間點(若適用、則為版本控制)。

# <span id="page-37-1"></span>啟動多部份上傳

「初始化多部份上傳」作業會針對物件啟動多部份上傳、並傳回上傳ID。

。 x-amz-storage-class 支援要求標頭。提交的值 x-amz-storage-class 影響StorageGRID 到在擷取 期間、如何保護物件資料、而非StorageGRID 物件的持續複本儲存在整個系統(由ILM決定)中。

如果符合擷取物件的ILM規則使用「擷取行為」的「嚴格」選項、則會使用 x-amz-storage-class 標頭沒有 作用。

下列值可用於 x-amz-storage-class:

- STANDARD (預設)
	- 雙重提交:如果ILM規則指定「內嵌行為」的「雙重提交」選項、則只要物件擷取到另一個物件複本、就 會建立該物件的第二個複本、並將其分散到不同的儲存節點(雙重提交)。評估ILM時、StorageGRID會 判斷這些初始過渡複本是否符合規則中的放置指示。如果沒有、可能需要在不同位置建立新的物件複 本、而且可能需要刪除初始的過渡複本。
	- 平衡:如果ILM規則指定平衡選項、StorageGRID 且無法立即製作規則中指定的所有複 本、StorageGRID 則在不同的儲存節點上製作兩份臨時複本。

如果StorageGRID 能夠立即建立ILM規則中指定的所有物件複本(同步放置) x-amz-storage-class 標頭沒有作用。

- REDUCED\_REDUNDANCY
	- 雙重提交:如果ILM規則指定擷取行為的雙重提交選項、StorageGRID 則會在擷取物件時建立單一的過 渡複本(單一提交)。

◦ 平衡:如果ILM規則指定平衡選項、StorageGRID 則僅當系統無法立即製作規則中指定的所有複本時、 才能製作單一的過渡複本。如果能夠執行同步放置、則此標頭不會有任何影響。StorageGRID。 REDUCED\_REDUNDANCY 當符合物件的ILM規則建立單一複寫複本時、最適合使用此選項。在此案例 中、請使用 REDUCED\_REDUNDANCY 免除在每次擷取作業中不必要地建立和刪除額外的物件複本。

使用 REDUCED REDUNDANCY 在其他情況下不建議使用此選項。 REDUCED REDUNDANCY 增加擷取期間物 件資料遺失的風險。例如、如果單一複本一開始儲存在無法進行ILM評估的儲存節點上、則可能會遺失資 料。

注意:在任何時間段內只有一個複寫複本、會使資料面臨永久遺失的風險。如果只有一個物件複寫複本存在、則 當儲存節點故障或發生重大錯誤時、該物件就會遺失。在升級等維護程序期間、您也會暫時失去物件的存取權。

指定 REDUCED\_REDUNDANCY 只會影響第一次擷取物件時所建立的複本數量。它不會影響使用中ILM原則評估物 件時所製作的物件複本數量、也不會導致資料儲存在StorageGRID 較低層級的資料冗餘環境中。

附註:如果您將物件擷取至已啟用S3物件鎖定的儲存區 REDUCED\_REDUNDANCY 選項會被忽略。如果您要將物 件擷取至舊版相容的儲存區、請使用 REDUCED\_REDUNDANCY 選項會傳回錯誤。執行「雙重承諾」的程序時、 務必確保符合法規遵循要求。StorageGRID

支援下列要求標頭:

- Content-Type
- x-amz-meta-,然後是包含使用者定義中繼資料的名稱值配對

為使用者定義的中繼資料指定名稱值配對時、請使用以下一般格式:

x-amz-meta- name : `value`

如果您要使用\*使用者定義的建立時間\*選項做為ILM規則的參考時間、則必須使用 creation-time 做為建 立物件時記錄的中繼資料名稱。例如:

x-amz-meta-creation-time: 1443399726

的價值 creation-time 自1970年1月1日起算為秒數。

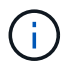

新增 creation-time 如果您要將物件新增至已啟用舊版規範的儲存區、則不允許使用者定義的 中繼資料。將傳回錯誤。

- S3物件鎖定要求標頭:
	- x-amz-object-lock-mode
	- x-amz-object-lock-retain-until-date
	- x-amz-object-lock-legal-hold

["](#page-2-0)[使用](#page-2-0)[S3](#page-2-0)[物件](#page-2-0)[鎖](#page-2-0)[定](#page-2-0)["](#page-2-0)

• SSe要求標頭:

◦ x-amz-server-side-encryption

- x-amz-server-side-encryption-customer-key-MD5
- x-amz-server-side-encryption-customer-key
- x-amz-server-side-encryption-customer-algorithm

#### ["S3 REST API](#page-2-0)[支援的作業和限制](#page-2-0)["](#page-2-0)

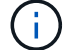

如需StorageGRID 瞭解如何處理UTF-8字元的資訊、請參閱「放置物件」的文件。

#### 要求伺服器端加密的標頭

您可以使用下列要求標頭、以伺服器端加密來加密多部份物件。「SSE」和「SSE-C」選項互不相關。

- \* SSE-\*:如果您想要使用StorageGRID 由支援的唯一金鑰來加密物件、請在「初始化多部份上傳」要求中 使用下列標頭。請勿在任何上傳零件要求中指定此標頭。
	- x-amz-server-side-encryption
- \* SSE-C\*:如果您想要使用您提供及管理的唯一金鑰來加密物件、請在「初始化多部份上傳」要求(以及後 續的每個「上傳零件」要求)中使用這三個標頭。
	- x-amz-server-side-encryption-customer-algorithm:指定 AES256。
	- x-amz-server-side-encryption-customer-key:指定新物件的加密金鑰。
	- x-amz-server-side-encryption-customer-key-MD5:指定新對象加密密鑰的md5摘要。

\*注意:\*您提供的加密金鑰永遠不會儲存。如果您遺失加密金鑰、就會遺失對應的物件。在使用客戶提供的金鑰 來保護物件資料之前、請先檢閱「使用伺服器端加密」中的考量事項。

#### 不支援的要求標頭

不支援並傳回下列要求標頭 XNotImplemented

• x-amz-website-redirect-location

#### 版本管理

多部分上傳包含不同的作業、可用於初始化上傳、列出上傳內容、上傳零件、組裝上傳的零件、以及完成上傳。 執行完整的「多重組件上傳」作業時、會建立物件(並在適用情況下建立版本)。

#### 相關資訊

["](https://docs.netapp.com/zh-tw/storagegrid-115/ilm/index.html)[使用](https://docs.netapp.com/zh-tw/storagegrid-115/ilm/index.html)[ILM](https://docs.netapp.com/zh-tw/storagegrid-115/ilm/index.html)[管理物件](https://docs.netapp.com/zh-tw/storagegrid-115/ilm/index.html)["](https://docs.netapp.com/zh-tw/storagegrid-115/ilm/index.html)

["](#page-2-0)[使用](#page-2-0)[伺](#page-2-0)[服](#page-2-0)[器](#page-2-0)[端](#page-2-0)[加](#page-2-0)[密](#page-2-0)["](#page-2-0)

#### ["](#page-28-0)[放置](#page-28-0)[物件](#page-28-0)["](#page-28-0)

# <span id="page-39-0"></span>上傳零件

「上傳零件」作業會上傳物件的多部份上傳中的零件。

#### 支援的要求標頭

# 支援下列要求標頭:

- Content-Length
- Content-MD5

#### 要求伺服器端加密的標頭

如果您為「初始化多重組件上傳」要求指定SSE-C加密、則您也必須在每個「上傳零件」要求中包含下列要求標 頭:

- x-amz-server-side-encryption-customer-algorithm:指定 AES256。
- x-amz-server-side-encryption-customer-key:指定您在「初始化多部份上傳」要求中提供的相 同加密金鑰。
- x-amz-server-side-encryption-customer-key-MD5:指定您在「初始化多部份上傳」要求中提供 的相同的MD5摘要。

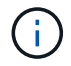

您提供的加密金鑰永遠不會儲存。如果您遺失加密金鑰、就會遺失對應的物件。在使用客戶提供 的金鑰來保護物件資料之前、請先檢閱「使用伺服器端加密」中的考量事項。

#### 版本管理

多部分上傳包含不同的作業、可用於初始化上傳、列出上傳內容、上傳零件、組裝上傳的零件、以及完成上傳。 執行完整的「多重組件上傳」作業時、會建立物件(並在適用情況下建立版本)。

#### 相關資訊

# ["](#page-2-0)[使用](#page-2-0)[伺](#page-2-0)[服](#page-2-0)[器](#page-2-0)[端](#page-2-0)[加](#page-2-0)[密](#page-2-0)["](#page-2-0)

<span id="page-40-0"></span>上傳零件**-**複製

「上傳零件-複製」作業會將現有物件的資料複製為資料來源、藉此上傳物件的一部分。

「上傳零件-複製」作業會在所有Amazon S3 REST API行為下執行。

此要求會讀取及寫入中指定的物件資料 x-amz-copy-source-range 在整個系統中StorageGRID 。

支援下列要求標頭:

- x-amz-copy-source-if-match
- x-amz-copy-source-if-none-match
- x-amz-copy-source-if-unmodified-since
- x-amz-copy-source-if-modified-since

#### 要求伺服器端加密的標頭

如果您為「初始化多重成分上傳」要求指定SSE-C加密、則您也必須在每個「上傳成分-複製」要求中包含下列 要求標頭:

- x-amz-server-side-encryption-customer-algorithm:指定 AES256。
- x-amz-server-side-encryption-customer-key:指定您在「初始化多部份上傳」要求中提供的相 同加密金鑰。
- x-amz-server-side-encryption-customer-key-MD5:指定您在「初始化多部份上傳」要求中提供 的相同的MD5摘要。

如果來源物件是使用客戶提供的金鑰(SSE-C)加密、您必須在「上傳零件-複製」要求中包含下列三個標頭、 以便解密物件、然後複製:

- x-amz-copy-source-server-side-encryption-customer-algorithm:指定 AES256。
- x-amz-copy-source-server-side-encryption-customer-key:指定在創建源對象時提供的加密 密鑰。
- x-amz-copy-source-server-side-encryption-customer-key-MD5:指定在創建源對象時提供 的md5摘要。

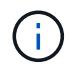

您提供的加密金鑰永遠不會儲存。如果您遺失加密金鑰、就會遺失對應的物件。在使用客戶提供 的金鑰來保護物件資料之前、請先檢閱「使用伺服器端加密」中的考量事項。

#### 版本管理

多部分上傳包含不同的作業、可用於初始化上傳、列出上傳內容、上傳零件、組裝上傳的零件、以及完成上傳。 執行完整的「多重組件上傳」作業時、會建立物件(並在適用情況下建立版本)。

### <span id="page-41-0"></span>完成多部份上傳

完整的「多重零件上傳」作業會透過組裝先前上傳的零件、完成物件的多重部分上傳。

解決衝突

相互衝突的用戶端要求(例如兩個寫入同一個金鑰的用戶端)會以「最新致勝」的方式解決。「最新致勝」評估 的時間、是根據StorageGRID 下列條件而定:當系統完成特定要求時、S3用戶端開始作業時、不會開啟。

#### 物件大小

支援高達5 TB大小的物件StorageGRID 。

#### 要求標頭

。 x-amz-storage-class 如果StorageGRID 相符的ILM規則指定「雙重認可」或「平衡」的擷取行為、則會 支援要求標頭、並影響到所建立的物件複本數量。

• STANDARD

(預設)當ILM規則使用雙重提交選項、或平衡選項回到建立臨時複本時、指定雙重提交擷取作業。

• REDUCED\_REDUNDANCY

當ILM規則使用雙重提交選項、或平衡選項回到建立過渡複本時、指定單一提交擷取作業。

如果您將物件擷取至啟用S3物件鎖定的儲存區、則會顯示 REDUCED\_REDUNDANCY 選項會被 忽略。如果您要將物件擷取至舊版相容的儲存區、請使用 REDUCED\_REDUNDANCY 選項會傳 回錯誤。執行「雙重承諾」的程序時、務必確保符合法規遵循要求。StorageGRID

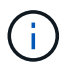

 $\sf (i)$ 

如果多部分上傳未在15天內完成、則該作業會標示為非作用中、且所有相關資料都會從系統中刪 除。

。 ETag 傳回的值不是資料的MD5總和、而是在的Amazon S3 API實作之後 ETag 多部分物件的 值。

版本管理

 $(i)$ 

此作業會完成多部份上傳。如果已針對某個儲存區啟用版本管理、則會在完成多重部分上傳時建立物件版本。

如果已啟用儲存區的版本管理功能、則為唯一的 versionId 會針對儲存的物件版本自動產生。這 versionId 也會使用傳回回應 x-amz-version-id 回應標頭:

如果版本控制暫停、則物件版本會以null儲存 versionId 如果空版本已經存在、則會覆寫。

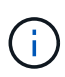

當某個儲存區啟用版本管理時、完成多部份上傳會一律建立新版本、即使在同一個物件金鑰上同 時完成多部份上傳也一樣。如果未針對某個儲存區啟用版本管理、則可以啟動多重部分上傳、然 後在同一個物件金鑰上啟動並完成另一個多重部分上傳。在非版本的儲存區上、完成最後一次的 多部分上傳優先。

複寫失敗、通知或中繼資料通知

如果平台服務已設定多重零件上傳的儲存區、即使相關的複寫或通知動作失敗、多重零件上傳仍會成功。

如果發生這種情況、則會在Grid Manager中針對Total事件(SMT)發出警示。最後一個事件訊息會針對通知失 敗的最後一個物件、顯示「無法發佈Bucket名稱物件金鑰的通知」。(要查看此訊息、請選取\*節點\*>\*儲存節 點\_\*>\*事件\*。檢視表格頂端的最後一個事件。)中也會列出事件訊息 /var/local/log/bycast-err.log。

租戶可透過更新物件的中繼資料或標記來觸發失敗的複寫或通知。租戶可以重新提交現有的值、以避免進行不必 要的變更。

#### 相關資訊

["](https://docs.netapp.com/zh-tw/storagegrid-115/ilm/index.html)[使用](https://docs.netapp.com/zh-tw/storagegrid-115/ilm/index.html)[ILM](https://docs.netapp.com/zh-tw/storagegrid-115/ilm/index.html)[管理物件](https://docs.netapp.com/zh-tw/storagegrid-115/ilm/index.html)["](https://docs.netapp.com/zh-tw/storagegrid-115/ilm/index.html)

# <span id="page-42-0"></span>錯誤回應

支援所有適用的標準S3 REST API錯誤回應。StorageGRID此外、此功能還會加入數個自 訂回應。StorageGRID

支援的**S3 API**錯誤代碼

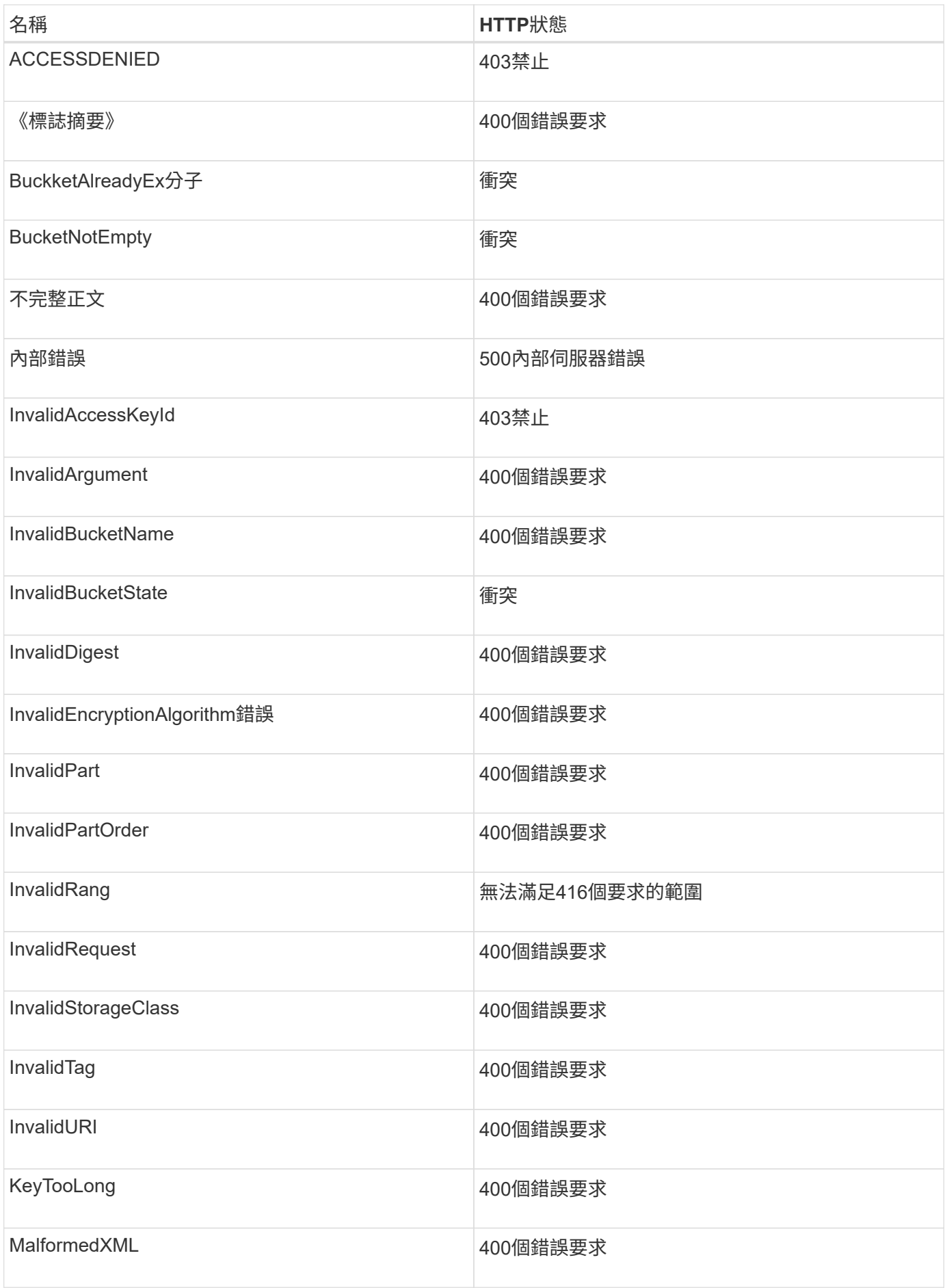

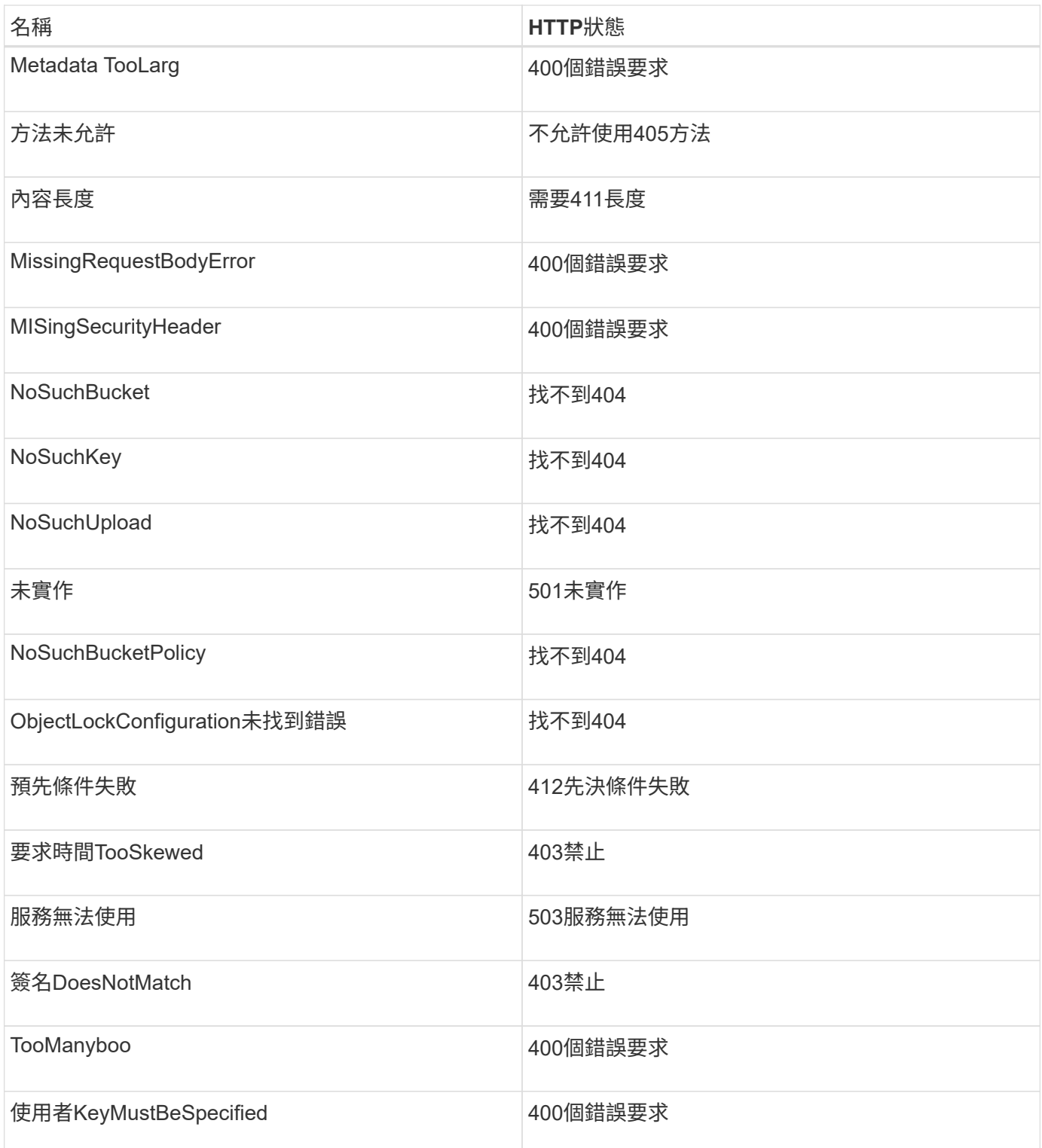

# 零點自訂錯誤代碼**StorageGRID**

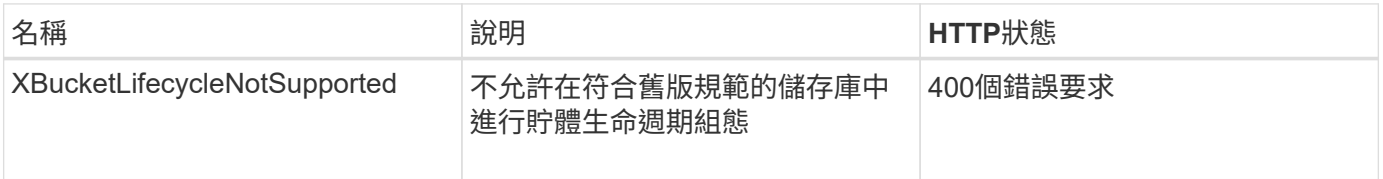

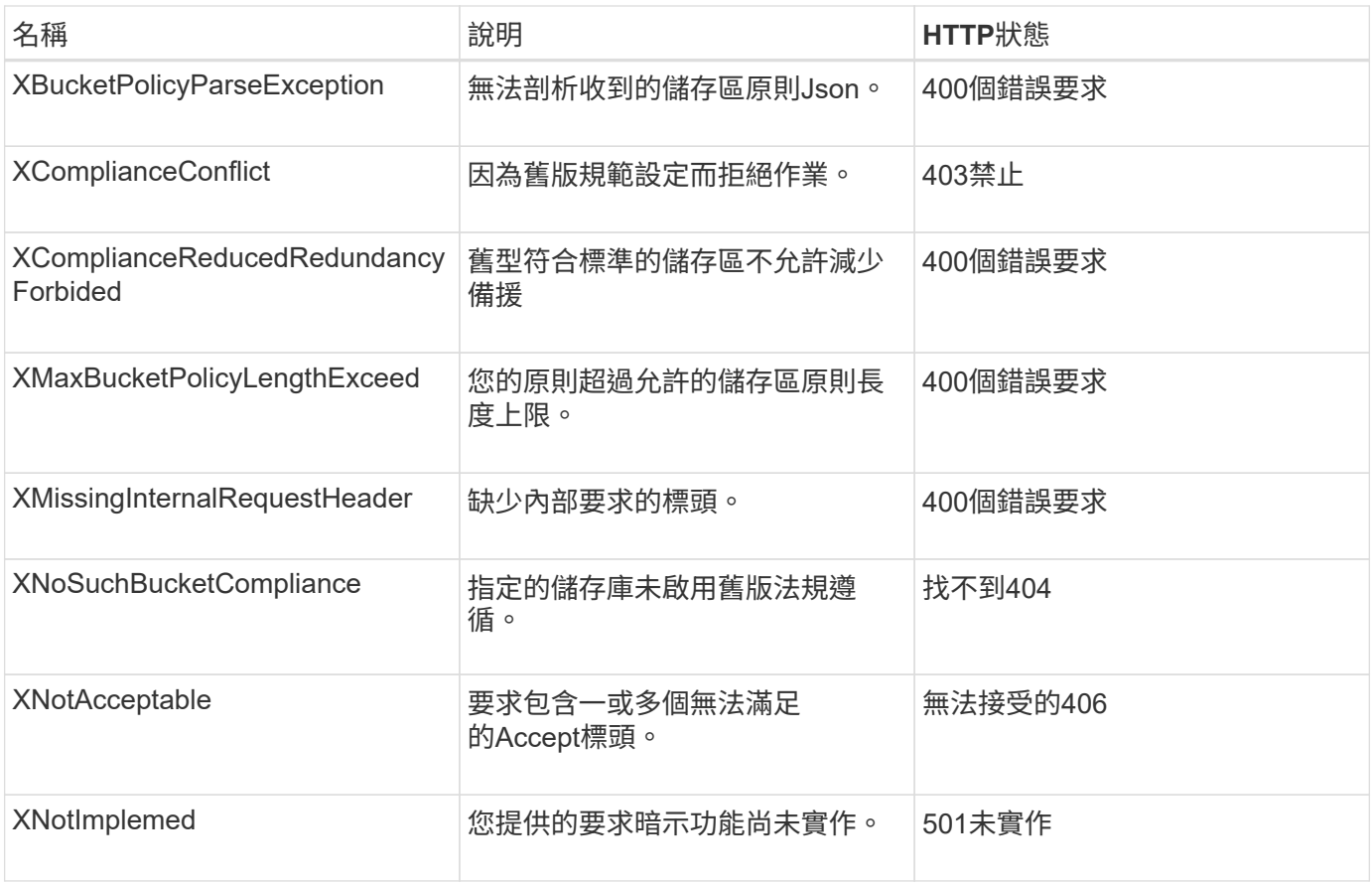

### 版權資訊

Copyright © 2024 NetApp, Inc. 版權所有。台灣印製。非經版權所有人事先書面同意,不得將本受版權保護文件 的任何部分以任何形式或任何方法(圖形、電子或機械)重製,包括影印、錄影、錄音或儲存至電子檢索系統 中。

由 NetApp 版權資料衍伸之軟體必須遵守下列授權和免責聲明:

此軟體以 NETAPP「原樣」提供,不含任何明示或暗示的擔保,包括但不限於有關適售性或特定目的適用性之 擔保,特此聲明。於任何情況下,就任何已造成或基於任何理論上責任之直接性、間接性、附隨性、特殊性、懲 罰性或衍生性損害(包括但不限於替代商品或服務之採購;使用、資料或利潤上的損失;或企業營運中斷),無 論是在使用此軟體時以任何方式所產生的契約、嚴格責任或侵權行為(包括疏忽或其他)等方面,NetApp 概不 負責,即使已被告知有前述損害存在之可能性亦然。

NetApp 保留隨時變更本文所述之任何產品的權利,恕不另行通知。NetApp 不承擔因使用本文所述之產品而產 生的責任或義務,除非明確經過 NetApp 書面同意。使用或購買此產品並不會在依據任何專利權、商標權或任何 其他 NetApp 智慧財產權的情況下轉讓授權。

本手冊所述之產品受到一項(含)以上的美國專利、國外專利或申請中專利所保障。

有限權利說明:政府機關的使用、複製或公開揭露須受 DFARS 252.227-7013(2014 年 2 月)和 FAR 52.227-19(2007 年 12 月)中的「技術資料權利 - 非商業項目」條款 (b)(3) 小段所述之限制。

此處所含屬於商業產品和 / 或商業服務(如 FAR 2.101 所定義)的資料均為 NetApp, Inc. 所有。根據本協議提 供的所有 NetApp 技術資料和電腦軟體皆屬於商業性質,並且完全由私人出資開發。 美國政府對於該資料具有 非專屬、非轉讓、非轉授權、全球性、有限且不可撤銷的使用權限,僅限於美國政府為傳輸此資料所訂合約所允 許之範圍,並基於履行該合約之目的方可使用。除非本文另有規定,否則未經 NetApp Inc. 事前書面許可,不得 逕行使用、揭露、重製、修改、履行或展示該資料。美國政府授予國防部之許可權利,僅適用於 DFARS 條款 252.227-7015(b) (2014年2月) 所述權利。

商標資訊

NETAPP、NETAPP 標誌及 <http://www.netapp.com/TM> 所列之標章均為 NetApp, Inc. 的商標。文中所涉及的所 有其他公司或產品名稱,均為其各自所有者的商標,不得侵犯。